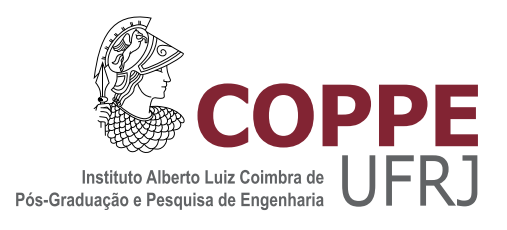

### CALCULO DO PERFIL DE TEMPERATURAS EM UMA VARETA ´ COMBUSTÍVEL DE REATOR PWR COM SEÇÃO TRANSVERSAL EM FORMATO HEMOGLOBINA, POR DIFERENÇAS FINITAS EM ESTADO **ESTACIONÁRIO**

Beatriz Machado dos Santos

Dissertação de Mestrado apresentada ao Programa de Pós-graduação em Engenharia Nuclear, COPPE, da Universidade Federal do Rio de Janeiro, como parte dos requisitos necessários à obtenção do título de Mestre em Engenharia Nuclear.

Orientador: Antonio Carlos Marques Alvim

Rio de Janeiro Fevereiro de 2018

### CALCULO DO PERFIL DE TEMPERATURAS EM UMA VARETA ´ COMBUSTÍVEL DE REATOR PWR COM SEÇÃO TRANSVERSAL EM  $\,$ FORMATO HEMOGLOBINA, POR DIFERENÇAS FINITAS EM ESTADO **ESTACIONÁRIO**

Beatriz Machado dos Santos

DISSERTAÇÃO SUBMETIDA AO CORPO DOCENTE DO INSTITUTO ALBERTO LUIZ COIMBRA DE PÓS-GRADUAÇÃO E PESQUISA DE ENGENHARIA (COPPE) DA UNIVERSIDADE FEDERAL DO RIO DE JANEIRO COMO PARTE DOS REQUISITOS NECESSARIOS PARA A ´ OBTENÇÃO DO GRAU DE MESTRE EM CIÊNCIAS EM ENGENHARIA NUCLEAR.

Examinada por:

Prof. Antonio Carlos Marques Alvim, Ph.D.

Prof. Paulo Fernando Ferreira Frutuoso e Melo, D.Sc.

Prof. Celso Marcelo Franklin Lapa, D.Sc.

RIO DE JANEIRO, RJ – BRASIL FEVEREIRO DE 2018

Santos, Beatriz Machado dos

C´alculo do perfil de temperaturas em uma vareta combustível de reator pwr com seção transversal em formato hemoglobina, por diferenças finitas em estado estacion´ario/Beatriz Machado dos Santos. – Rio de Janeiro: UFRJ/COPPE, 2018.

[X,](#page-9-0) [42](#page-51-0) p[.: il.;](#page-7-0) 29, 7cm.

Orientador: Antonio Carlos Marques Alvim

Dissertação (mestrado) – UFRJ/COPPE/Programa de Engenharia Nuclear, 2018.

Referências Bibliográficas: p.  $35 - 36$ .

1. transferência de calor. 2. condução. 3. convecção. I. Alvim, Antonio Carlos Marques. II. Universidade Federal do Rio de Janeiro, COPPE, Programa de Engenharia Nuclear. III. Título.

 $\dot{A}$ minha mãe

# Agradecimentos

Quero agradecer a Deus, por me dar a força e sabedoria necessárias para superar as adversidades.

A minha família, minha irmã, Laís, minha avó, Cléa, meu padrasto, Ronaldo, mas especialmente à minha mãe, Sônia, por ser minha base, meu suporte e por me incentivar sempre a seguir em frente e ao meu pai, Oton, que não está mais presente fisicamente, mas que foi um exemplo de pessoa durante seus anos de vida.

Ao meu orientador, professor Alvim, por ter acreditado na minha capacidade, por me auxiliar em todos os momentos necessários e por me apresentar à Análise de Segurança.

Ao professor José Vinge, por me fazer amar a física, o que moldou meu caminho até aqui.

Ao professor Watanabe e ao professor Paulo Fernando, por terem me proporcionado uma experiência acadêmica única durante o mestrado.

Aos participantes e colaboradores do INMM UFRJ Student Chapter, pelo crescimento profissional, pela amizade e pelo comprometimento.

Ao meu namorado, Albert, que me motivou diversas vezes ao longo da escrita da dissertação e tornou alguns momentos muito mais fáceis de superar.

Aos amigos que tornaram os dias mais divertidos e alegres.

Aos professores e funcionários do PEN que estão sempre dispostos a ajudar os alunos.

Ao Conselho Nacional de Desenvolvimento Científico e Tecnológico (CNPq) pelo auxílio financeiro.

Resumo da Dissertação apresentada à COPPE/UFRJ como parte dos requisitos necessários para a obtenção do grau de Mestre em Ciências (M.Sc.)

### CALCULO DO PERFIL DE TEMPERATURAS EM UMA VARETA ´ COMBUSTÍVEL DE REATOR PWR COM SEÇÃO TRANSVERSAL EM FORMATO HEMOGLOBINA, POR DIFERENÇAS FINITAS EM ESTADO ESTACIONÁRIO

Beatriz Machado dos Santos

Fevereiro/2018

Orientador: Antonio Carlos Marques Alvim

Programa: Engenharia Nuclear

Em estudos anteriores os desempenhos de uma vareta combustível cilíndrica sólida e de uma vareta anular foram verificados e comparados; onde foi mostrado que a vareta anular pode atingir uma potência nominal superior em relação à vareta cilíndrica sólida. Neste trabalho, as distribuições e perfis de temperaturas de duas pastilhas combustíveis nucleares vazadas, uma anular e a outra em forma de disco bicôncavo (similar à seção transversal de um glóbulo vermelho), foram comparadas para analisar a eficiência e segurança de ambas. O método de diferenças finitas permitiu a avaliação do comportamento térmico estacionário dessas pastilhas, levando em consideração a convecção em duas bordas e condução na superfície. Os resultados mostram que o perfil que apresenta a temperatura máxima da pastilha bicôncava é inferior, cerca de  $70^{\circ}$ C abaixo, quando comparado ao perfil de temperatura da pastilha anular, considerando os mesmos parâmetros de simulação para ambas as pastilhas.

Abstract of Dissertation presented to COPPE/UFRJ as a partial fulfillment of the requirements for the degree of Master of Science (M.Sc.)

### CALCULATION OF THE TEMPERATURE PROFILE IN A FUEL ROD OF PWR REACTOR WITH CROSS SECTION IN HEMOGLOBIN FORMAT, BY FINITE DIFFERENCES IN STEADY STATE

Beatriz Machado dos Santos

February/2018

Advisor: Antonio Carlos Marques Alvim

Department: Nuclear Engineering

In previous studies the performances of a solid cylindrical fuel rod and an annular fuel rod were compared; it was been proven that the annular rod can reach a higher nominal power in relation to the solid one. In this work, the distributions and temperature profiles of two hollow nuclear fuel pellets, one annular and the other in the form of a biconcave disc (similar to the cross section of a red blood cell), were compared to analyze the efficiency and safety of both. The finite differences method allowed the evaluation of the steady thermal behavior of these pellets, taking into account the two-border convection and surface conduction. The results show that the profile that presents the maximum temperature of the hollow biconcave disc pellet is lower, about  $70^{\circ}$ C below, when compared to the temperature profile of the annular pellet, considering the same simulation parameters for both pellets.

# <span id="page-7-0"></span>Sumário

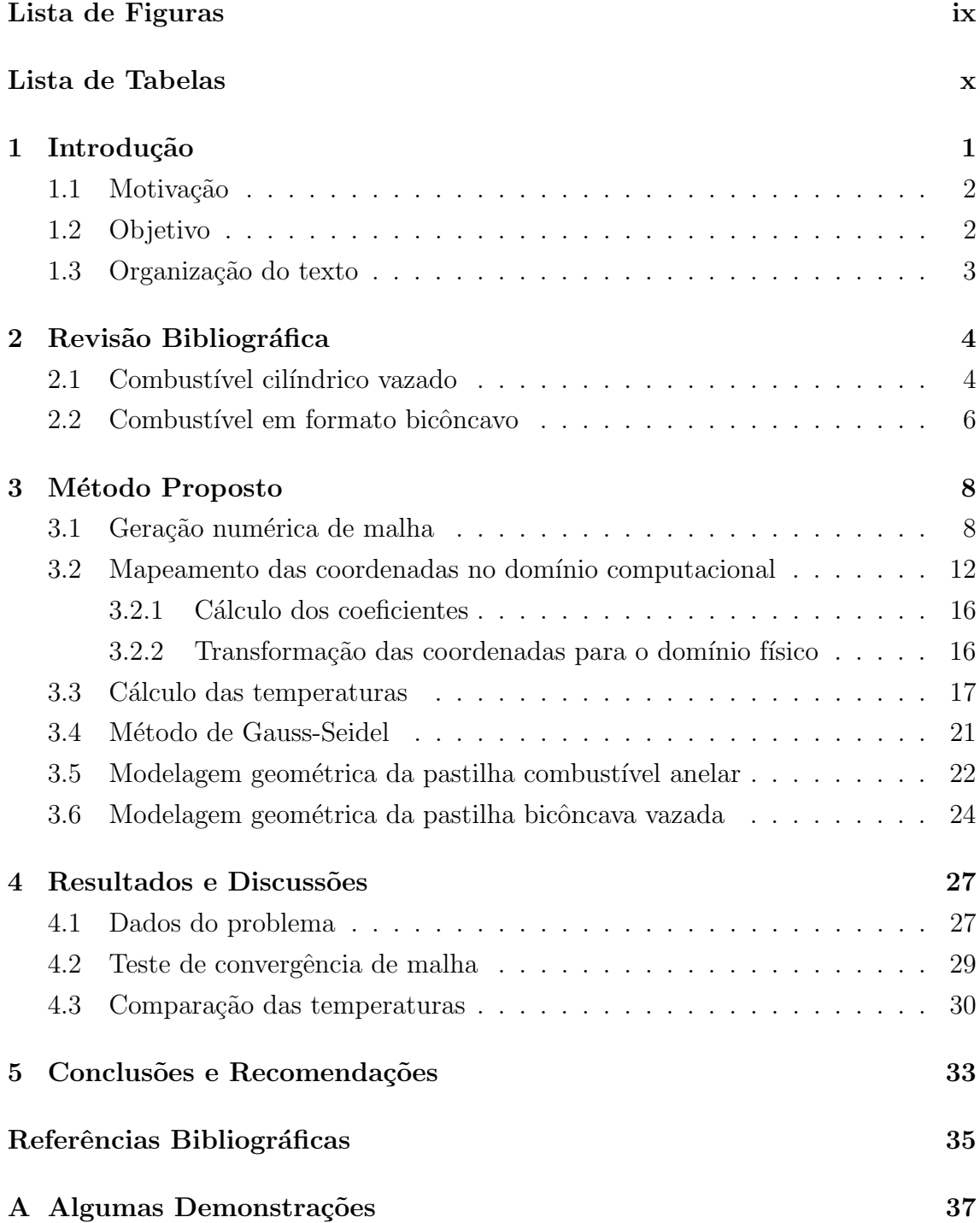

# <span id="page-8-0"></span>Lista de Figuras

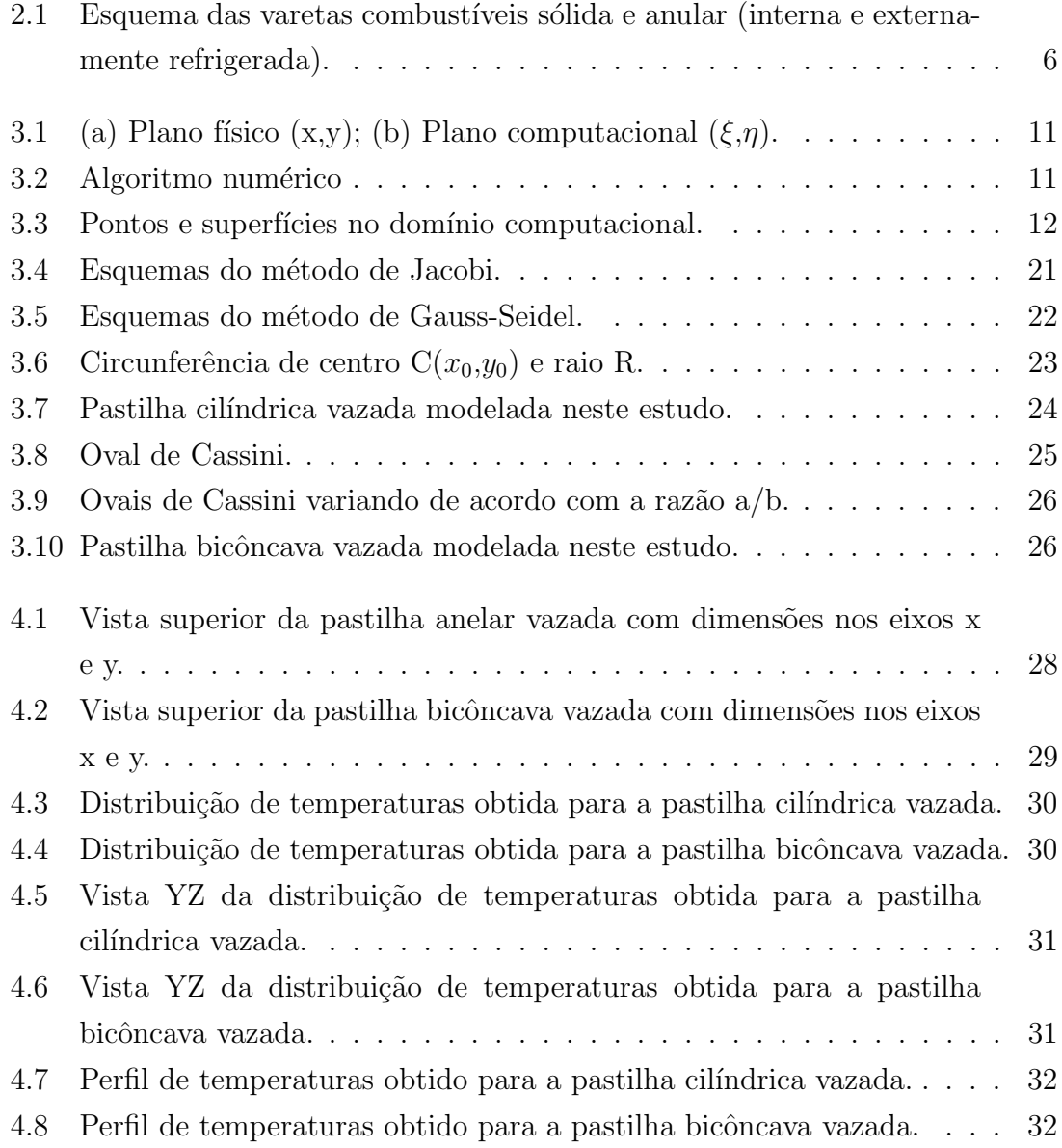

# <span id="page-9-1"></span><span id="page-9-0"></span>Lista de Tabelas

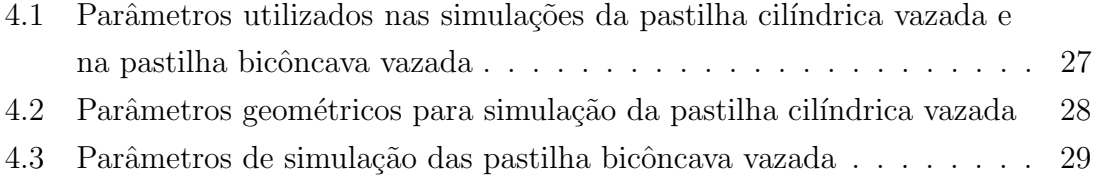

# <span id="page-10-0"></span>Capítulo 1

## Introdução

Com o aumento da demanda de energia no Brasil e no mundo, é necessário desenvolver novas tecnologias para a geração de energia e aprimorar as tecnologias existentes, a fim de maximizar a geração de fontes já conhecidas.

Existem vários tipos de usinas e novas fontes de energia são constantemente estudadas. As mais comuns são: usinas solares, eólicas, hidrelétricas e térmicas (entre elas, a nuclear).

A geração termonuclear é uma das mais competitivas economicamente em compara¸c˜ao com outras usinas termoel´etricas. Usinas termonucleares, al´em de serem independentes de fatores climáticos, como chuvas e vazões de rios, vento e luz solar, não contribuem para o efeito estufa e utilizam um dos combustíveis mais baratos (geralmente urânio) quando comparado a outras usinas térmicas, como carvão e petróleo.

Uma das maiores preocupações ao estudar um reator nuclear é garantir a preservação da estrutura do núcleo, assegurando os limites de temperatura em todo o sistema em todos os momentos. [\[1\]](#page-44-2)

O processo de fissão nuclear do elemento químico é o motivo pelo qual varetas combustíveis são capazes de liberar altas taxas de energia térmica apesar de suas pequenas dimensões. A temperatura máxima da vareta é um parâmetro fundamental no projeto de reatores nucleares, uma vez que a máxima potência do reator está relacionada com a temperatura de fusão do combustível, ou seja, a potência é limitada pela máxima temperatura dos materiais envolvidos. [\[2\]](#page-44-3)

Naturalmente, a potência limite não depende somente das propriedades termofísicas do combustível, mas também da geometria e das dimensões da varetas.

Uma simples mudança de geometria das varetas combustíveis pode alterar a potência fornecida pelo reator nuclear, por exemplo, varetas combustíveis de formato anular para reatores de água pressurizada (em inglês, *pressurized water reactor* ou PWR) foram projetadas para aumentar a densidade de potência volumétrica desses reatores. [\[3\]](#page-44-4)

#### <span id="page-11-0"></span>1.1 Motivação

A ideia de analisar um combustível sólido com o formato da seção transversal de uma hemácia foi proposta na década de 70 por TU [\[4\]](#page-44-5). O autor realizou um estudo preliminar sobre o uso de um combustível nuclear cuja seção transversal é semelhante à de um glóbulo vermelho, a fim de verificar as vantagens que poderiam advir da implantação deste formato em um reator. As hemácias possuem um formato otimizado para o transporte de oxigênio para o interior das células, ou seja, este formato demanda um gasto energético inferior para o bombeamento do oxigênio em comparação a outros formatos.

A ideia da pastilha vazada tamb´em surgiu na d´ecada de 70, apresentando um avan¸co no arrefecimento das varetas, uma vez que estas ser˜ao resfriadas interna e externamente.

Por este motivo, uma configuração de pastilha de  $UO<sub>2</sub>$  (dióxido de urânio) vazada, com seção transversal similar a uma hemácia foi idealizada.

### <span id="page-11-1"></span>1.2 Objetivo

O objetivo principal deste trabalho é verificar e comparar a distribuição e o perfil de temperaturas estacionários de duas pastilhas combustíveis vazadas com geometrias distintas para um reator nuclear do tipo água pressurizada com os mesmos parâmetros de simulação, incluindo o mesmo valor para a potência. As geometrias que serão abordadas e comparadas neste trabalho são a de uma pastilha combustível em formato anelar vazado, também mencionada como pastilha cilíndrica vazada e a de uma pastilha combustível vazado baseado na forma da seção reta (corte transversal) de uma hemácia, também mencionada como pastilha em formato de disco bicôncavo vazado no decorrer do trabalho.

### <span id="page-12-0"></span>1.3 Organização do texto

No primeiro capítulo foi apresentado a importância de otimizar a queima das pastilhas de  $UO_2$ , bem como motivação e objetivo do presente trabalho.

No segundo capítulo é apresentada a revisão bibliográfica de trabalhos anteriores referentes ao assunto e que incentivaram o desenvolvimento da nova geometria de pastilha abordada nessa dissertação.

No terceiro capítulo é apresentado o método proposto, bem como a formulação matem´atica e os modelos das pastilhas adotados neste estudo.

No quarto capítulo são apresentados e discutidos os resultados obtidos através dos cálculos e investigações computacionais.

No quinto capítulo são apresentadas as conclusões e recomendações do estudo.

# <span id="page-13-0"></span>Capítulo 2

## Revisão Bibliográfica

Uma descrição precisa das distribuições de temperatura nos elementos combustíveis e nas estruturas do reator é essencial para a predição do comportamento desses componentes. Os gradientes de temperatura, que controlam os n´ıveis de tensão térmica nos materiais, juntamente com as cargas mecânicas contribuem para a determinação do potencial de deformação plástica em altas temperaturas ou rachaduras a baixas temperaturas.

O nível de temperatura nas interfaces sólido-refrigerante controla os procedimentos de difusão e afeta profundamente o processo de corrosão. Além disso, o impacto das temperaturas do combustível e do refrigerante nas taxas de reação de nêutrons fornece um incentivo para a modelagem precisa do comportamento da temperatura sob condições operacionais transitórias e estacionárias.[\[5\]](#page-44-6)

A ideia de modelar uma pastilha combustível em forma de disco bicôncavo vazada e compar´a-la a uma pastilha anelar surgiu a partir de alguns estudos preliminares que serão detalhados nesse capítulo.

### <span id="page-13-1"></span>2.1 Combustível cilíndrico vazado

As diversas investigações de produções acadêmicas realizadas durante a revisão bibliográfica possibilitaram localizar estudos propondo combustíveis vazados desde a década de 70.

BUJAS [\[6\]](#page-44-7) propôs, em 1975, uma vareta combustível compactada de forma anular, encerrada em uma caixa de grafite constituída por um tubo interno e um tubo externo, que gerou inclusive uma patente nos Estados Unidos (U.S. Patent 3,928,132). O tubo interno, de menor espessura, ´e formado de grafite (baixo absorvedor de nêutrons) com coeficiente de contração inferior ao do grafite do tubo externo sob irradiação.

Em 2001, foi publicado um trabalho [\[7\]](#page-44-8) informando os benefícios das barras de combustível anulares. De acordo com os autores, a transição para este formato duplica praticamente a superfície de transferência de calor, reduz a espessura do combust´ıvel para cerca de metade do seu valor original e introduz um arrefecimento de dois lados que torna a espessura de condução efetiva para aproximadamente 25% do seu valor original, entre outros.

Em 2007, FENG et al.  $[8]$  provaram por meio de cálculos termo-hidráulicos que um elemento combustível  $13x13$  com varetas em formato anular pode atingir um aumento de potência de até 50%. Os resultados da modelagem do desempenho do combustível mostraram que a expansão térmica e o inchaço das pastilhas combustíveis durante a operação seguem em direção ao revestimento externo e aumentam o fluxo de calor para o canal externo e esta configuração é a que melhor acomoda esse fluxo de calor.

Em 2012, DUARTE et al. [\[3\]](#page-44-4) desenvolveram um estudo preliminar sobre um combustível vazado de seção anular. Esse trabalho tinha como base um modelo de diferenças finitas e um modelo semi-analítico para confirmar os resultados obtidos. Foi desenvolvido um modelo acoplado simples que permitiu a avaliação dos fatores que influenciam o cálculo do comportamento neutrônico e termo-hidráulico. O trabalho utilizou uma abordagem híbrida, utilizando parâmetros concentrados no eixo z e diferenças finitas em r, capaz de calcular a distribuição de temperatura do combustível radial acoplada ao balanço de potência ao longo de todo o canal de fluido, o que permitiu comparar o comportamento térmico de uma vareta combustível anular sólida com o de uma vareta combustível vazada durante um transiente hipotético induzido pela reatividade (ejeção da barra absorvedora) em um reator de água pressurizada, ambas de dióxido de urânio  $(UO<sub>2</sub>)$ .

A Figura [2.1](#page-15-1) , adaptada de DUARTE et al. [\[3\]](#page-44-4) , mostra o esquema das varetas estudadas.

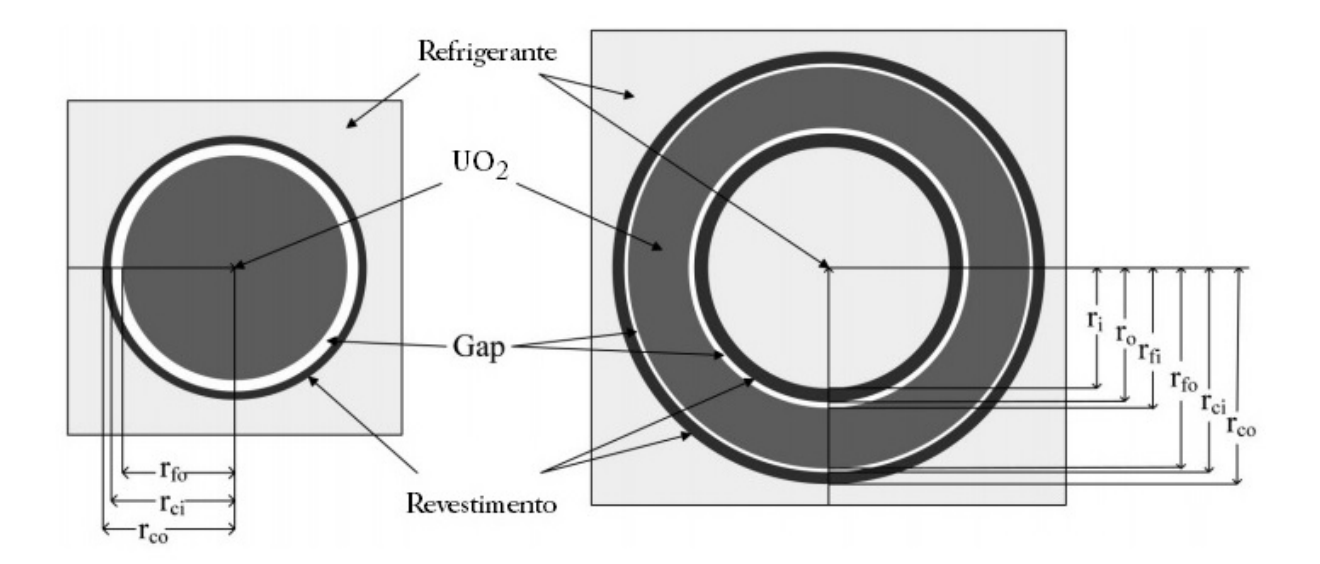

<span id="page-15-1"></span>Figura 2.1: Esquema das varetas combustíveis sólida e anular (interna e externamente refrigerada).

Assumiu-se que, antes do transiente, (a) o reator com combustível anular operava continuamente com potência nominal elevada (150%) e com taxa superior de vazão nominal de refrigerante (150%) na entrada do núcleo do que o reator de referência com combustível sólido (100%) e (b) os reatores modificados e de referência tinham a mesma temperatura do refrigerante na entrada do n´ucleo e o mesmo aumento de temperatura do refrigerante ao longo dos seus núcleos.

Os resultados calculados mostraram que durante o transiente, na pastilha combust´ıvel anular, as temperaturas atingiram valores consideravelmente inferiores, mesmo com 150% de potência, do que nas pastilhas sólidas com 100% de potência. Essas avaliações mostram que, no caso do transiente induzido pela reatividade analisado, o combustível anular arrefecido de ambos os lados tem um melhor desempenho de segurança que o combustível sólido resfriado apenas na sua superfície externa, pois o arrefecimento por dentro e por fora do combust´ıvel proporciona uma troca de calor maior e, portanto, temperaturas mais baixas s˜ao atingidas dentro da vareta.

#### <span id="page-15-0"></span>2.2 Combustível em formato bicôncavo

De acordo com HARTRIDGE [\[9\]](#page-44-10), citado por FUNAKI [\[10\]](#page-44-11), a forma mais eficiente para um eritrócito, também chamado de glóbulo vermelho ou hemácia, seria aquela que permite que todo o conteúdo seja saturado simultaneamente com gases e não aquele em que as bordas estejam saturadas antes do centro ou vice-versa.

ANGELOV e MLADENOV [\[11\]](#page-45-1) verificaram que a forma geométrica do glóbulo vermelho segue a minimização da energia elástica associada a deformações da membrana externa da célula.

No início da década de 70, TU [\[4\]](#page-44-5) propôs uma nova forma de vareta combustível cilíndrica com seção transversal no formato bicôncavo, similar ao formato dos glóbulos vermelhos do sangue humano. O autor verificou que a mudança do formato da vareta combustível era capaz de aumentar o valor da potência específica, Pc, cerca de 23% em relação ao formato cilíndrico de seção transversal circular, considerando somente os aspectos térmicos do problema.

O autor obteve resultados preliminares para uma única vareta com seção transversal no formato bicôncavo através da conversão de resultados de medidas experimentais de deflexão de membranas elásticas, de mesma geometria, que é regida por equações análogas às do processo de difusão.

Além disso, foi verificado que o custo de fabricação para esses elementos combustíveis com o novo formato proposto não aumentaria significativamente, podendo impactar inclusive na redução do custo da energia fornecida por centrais nucleares, em torno de  $10\%$  no mínimo no custo de uma central de 500 MWe, tipo água fervente  $($  em inglês, *boiling water reactor* ou BWR).

# <span id="page-17-0"></span>Capítulo 3

### Método Proposto

Este trabalho apresentará o desenvolvimento de um modelo baseado em diferenças finitas capaz de avaliar o comportamento térmico estacionário de pastilhas combust´ıveis vazadas com geometrias distintas, uma em formato anelar e outra em formato de disco bicôncavo similar à seção reta de uma hemoglobina.

### <span id="page-17-1"></span>3.1 Geração numérica de malha

Os métodos de diferenças finitas tradicionais são computacionalmente simples quando aplicados na busca de soluções de problemas que envolvem geometrias regulares com malhas uniformemente distribuídas sobre a região.

No entanto, é inconveniente usar estes métodos para lidar de forma eficaz com problemas que apresentam geometrias irregulares e complexas.

Quando a geometria é irregular, algumas dificuldades surgem a partir das condições de contorno. Para que seja possível desenvolver expressões de diferenças finitas para os pontos próximos às bordas é necessário interpolar as bordas e os pontos internos. Porém, estas interpolações produzem erros, tornando complexa a resolução de problemas com geometria irregular, pelos métodos tradicionais de diferenças finitas.  $[12]$ 

Para solucionar o problema é necessário o uso de uma transformação de coordenadas e o mapeamento da região irregular no domínio físico em uma região regular no domínio computacional.

Encontrar a transformação de coordenadas correta na maioria dos casos multidimensionais é algo deveras trabalhoso e muitas vezes impossível.

Porém, nos meados dos anos 70, Thompson desenvolveu um método avançado de transformação de coordenadas capaz de aliviar ou mitigar algumas das dificuldades encontradas até o momento. Este esquema combina a simplicidade da técnica convencional de diferenças finitas com a flexibilidade geométrica advinda do método de elementos finitos.[\[12\]](#page-45-2)

Nessa abordagem, uma malha curvilínea é gerada sobre o domínio físico, de modo que um membro de cada família de linhas de coordenadas curvilíneas coincide com o contorno limite do domínio físico.

Vamos considerar um plano bidimensional no domínio físico com coordenadas x e y, as quais ser˜ao transformadas para o dom´ınio computacional, cujas coordenadas são  $\xi$  e  $\eta$ .

As relações de transformação para mapeamento das coordenadas de um domínio para o outro são determinadas automaticamente a partir da solução numérica de duas equações diferenciais parciais elípticas.

Uma equação diferencial parcial é uma equação envolvendo uma ou mais derivadas parciais de uma função desconhecida de várias variáveis. A ordem da equação é a ordem da derivada de ordem superior que aparece na equação.[\[13\]](#page-45-3)

Uma equação elíptica em derivadas parciais de segunda ordem é uma equação diferencial parcial do tipo:

$$
A\frac{\partial^2 u(x,y)}{\partial x^2} + B\frac{\partial^2 u(x,y)}{\partial x \partial y} + C\frac{\partial^2 u(x,y)}{\partial y^2} + D\frac{\partial u(x,y)}{\partial x} + E\frac{\partial u(x,y)}{\partial y} + Fu(x,y) = G(x,y)
$$
 (3.1)

Onde A, B, C, D, E, F, e G são funções de x e y. Quando os valores dos coeficientes dos termos de segunda ordem A,B e C, se relacionam de forma  $B^2 - 4AC < 0$ , tem-se uma equação diferencial parcial elíptica.

As equações elípticas utilizadas são as de Laplace, utilizada nos cálculas das coordenadas, e de Poisson, utilizada no cálculo das temperaturas, que são apresentadas abaixo respectivamente pelas Eqs. [3.2](#page-18-0) e [3.3.](#page-18-1)

<span id="page-18-0"></span>
$$
\nabla^2 u(x, y) = \frac{\partial^2 u(x, y)}{\partial x^2} + \frac{\partial^2 u(x, y)}{\partial y^2} = 0
$$
\n(3.2)

<span id="page-18-1"></span>
$$
\nabla^2 u(x, y) = \frac{\partial^2 u(x, y)}{\partial x^2} + \frac{\partial^2 u(x, y)}{\partial y^2} = f(x, y)
$$
\n(3.3)

A região irregular no plano físico, com coordenadas x e y, é mapeada na região regular do plano computacional, com coordenadas  $\xi \in \eta$ . Em geral, o sistema cartesiano é usado em ambos os planos, tanto o físico quanto o computacional, porém é poss´ıvel utilizar outros sistemas de coordenadas, como o de coordenadas polares r e θ.

As equações diferenciais parciais que governam o fenômeno físico são transformadas de  $(x,y)$  (variáveis independentes do domínio físico) para  $(\xi,\eta)$  (variáveis independentes do domínio computacional), desde que as equações sejam resolvidas no domínio computacional.

Uma vez que as equações são solucionadas no domínio computacional, a solução  $\acute{e}$  transformada novamente, desta vez do plano computacional para o plano físico.

Com essa explicação prévia do método podemos apresentar uma visão geral das relações de transformação de coordenadas para problemas envolvendo transferência de calor.

A transformação de coordenadas do domínio físico para o computacional pode ser expressa através das seguintes relações:

$$
\xi \equiv \xi(x, y), \quad \eta \equiv \eta(x, y). \tag{3.4}
$$

A transformação inversa é dada por:

$$
x \equiv x(\xi, \eta), y \equiv y(\xi, \eta) \tag{3.5}
$$

A Figura [3.1,](#page-20-0) adaptada de  $[12]$ , mostra como o domínio físico semicircular é mapeado na região retangular no domínio computacional. Nesse mapeamento, as curvas de contorno S2 e S4 do domínio físico correspondem aos limites inferior e superior, respectivamente, da região retangular do domínio computacional, enquanto os limites isolados S1 e S3 correspondem, respectivamente, aos lados esquerdo e direito.

A malha do domínio computacional apresenta espaçamento unitário, ou seja,  $\Delta \xi$  $=\Delta \eta = 1$ . Os pontos no eixo  $\xi$  variam de i=1 até I e os pontos no eixo  $\eta$  variam de j=1 até J.

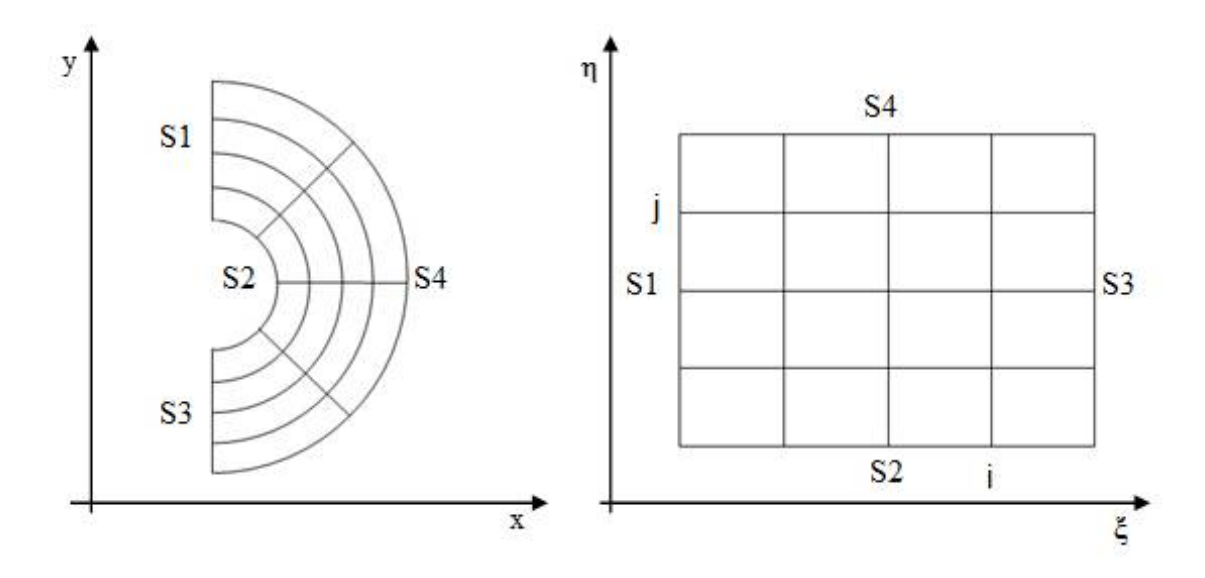

<span id="page-20-0"></span>Figura 3.1: (a) Plano físico (x,y); (b) Plano computacional  $(\xi, \eta)$ .

O algoritmo numérico e as principais subrotinas implantadas estão esquemati-zados na Figura [3.2.](#page-20-1) A linguagem de programação utilizada foi FORTRAN 90, amplamente utilizada em análises numéricas.

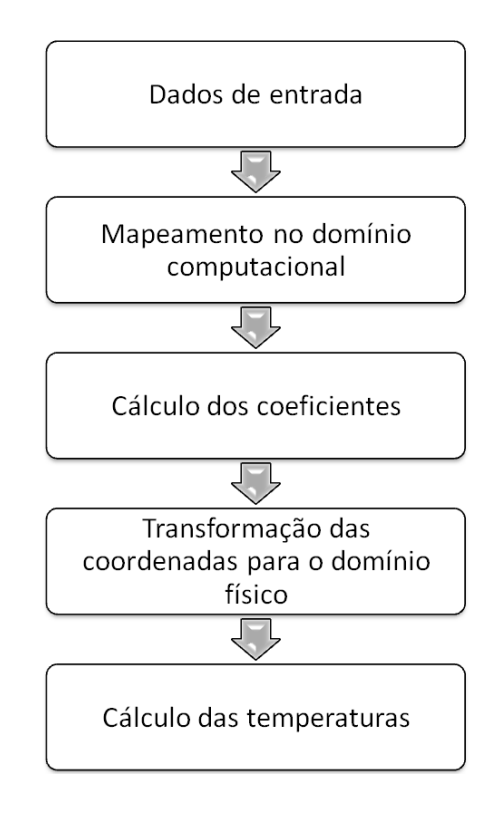

<span id="page-20-1"></span>Figura 3.2: Algoritmo numérico

### <span id="page-21-0"></span>3.2 Mapeamento das coordenadas no domínio computacional

Após a inserção dos dados de entrada (coordenadas e dados térmicos), é feito o mapeamento das coordenadas do domínio físico para o domínio computacional.

A Figura [3.3](#page-21-1) representa os pontos e os contornos (também chamados de bordas ou superfícies) do domínio computacional e facilita o entendimento das equações apresentadas neste capítulo.

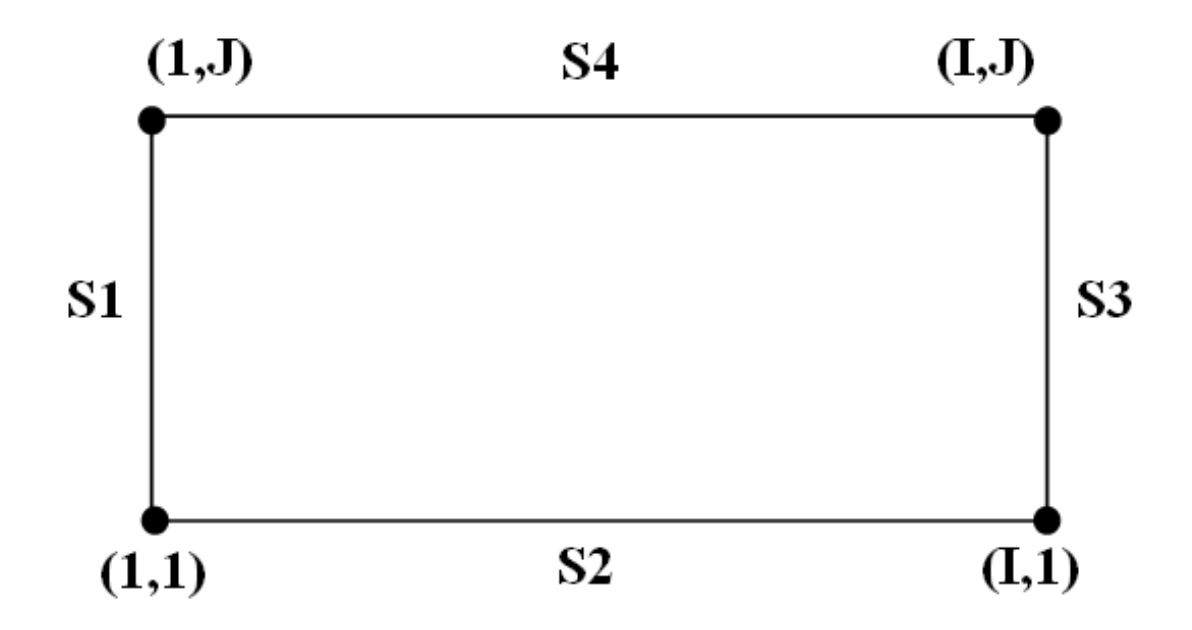

<span id="page-21-1"></span>Figura 3.3: Pontos e superfícies no domínio computacional.

Para transformar as coordenadas para o plano computacional foi necessário calcular as derivadas das coordenadas no domínio físico em função das coordenadas no domínio computacional.

1. Derivadas utilizadas no cálculo das coordenadas para i=2, I-1 e j=2, J-1

$$
\mathbf{x}_{\eta}\left(i,j\right) = \left. \frac{\partial x}{\partial \eta} \right|_{(i,j)} = \left. \frac{1}{2} \left[ \mathbf{x}\left(i,j+1\right) - \mathbf{x}\left(i,j-1\right) \right] \right. \tag{3.6}
$$

$$
y_{\eta}(i,j) = \frac{\partial y}{\partial \eta}\Big|_{(i,j)} = \frac{1}{2} [y(i,j+1) - y(i,j-1)] \tag{3.7}
$$

$$
\mathbf{x}_{\xi}(i,j) = \frac{\partial x}{\partial \xi}\Big|_{(i,j)} = \frac{1}{2} \left[ \mathbf{x}(i+1,j) - \mathbf{x}(i-1,j) \right]
$$
(3.8)

$$
y_{\xi}(i,j) = \frac{\partial y}{\partial \xi}\Big|_{(i,j)} = \frac{1}{2} [y(i+1,j) - y(i-1,j)] \tag{3.9}
$$

2. Derivadas utilizadas no cálculo das coordenadas para o ponto  $(1,1)$ 

$$
x_{\eta}(1,1) = \frac{\partial x}{\partial \eta}\Big|_{(1,1)} = \frac{1}{2} \left[-3x(1,1) + 4x(1,2) - x(1,3)\right] \tag{3.10}
$$

$$
y_{\eta}(1,1) = \frac{\partial y}{\partial \eta}\Big|_{(1,1)} = \frac{1}{2} \left[ -3y(1,1) + 4y(1,2) - y(1,3) \right] \tag{3.11}
$$

$$
x_{\xi}(1,1) = \frac{\partial x}{\partial \xi}\Big|_{(1,1)} = \frac{1}{2} \left[ -3x(1,1) + 4x(2,1) - x(3,1) \right] \tag{3.12}
$$

$$
y_{\xi}(1,1) = \frac{\partial y}{\partial \xi}\Big|_{(1,1)} = \frac{1}{2} \left[-3y(1,1) + 4y(2,1) - y(3,1)\right] \tag{3.13}
$$

3. Derivadas utilizadas no cálculo das coordenadas para a superfície  $S2$ 

$$
x_{\eta}(i,1) = \frac{\partial x}{\partial \eta}\Big|_{(i,1)} = \frac{1}{2} \left[ -3x(i,1) + 4x(i,2) - x(i,3) \right] \tag{3.14}
$$

$$
y_{\eta}(i,1) = \frac{\partial y}{\partial \eta}\Big|_{(i,1)} = \frac{1}{2} \left[ -3y(i,1) + 4y(i,2) - y(i,3) \right] \tag{3.15}
$$

$$
\mathbf{x}_{\xi}\left(i,1\right) = \left. \frac{\partial x}{\partial \xi} \right|_{(i,1)} = \left. \frac{1}{2} \left[ \mathbf{x}\left(i+1,1\right) - \mathbf{x}\left(i-1,1\right) \right] \right. \tag{3.16}
$$

$$
y_{\xi}(i,1) = \frac{\partial y}{\partial \xi}\Big|_{(i,1)} = \frac{1}{2} \left[ y(i+1,1) - y(i-1,1) \right]
$$
(3.17)

4. Derivadas utilizadas no cálculo das coordenadas para o ponto  $(\mathbf{I},\mathbf{1})$ 

$$
\mathbf{x}_{\eta} \left( \mathbf{I}, 1 \right) = \left. \frac{\partial x}{\partial \eta} \right|_{(I,1)} = \left. \frac{1}{2} \left[ -3\mathbf{x} \left( \mathbf{I}, 1 \right) + 4\mathbf{x} \left( \mathbf{I}, 2 \right) - \mathbf{x} \left( \mathbf{I}, 3 \right) \right] \right. \tag{3.18}
$$

$$
y_{\eta} (I, 1) = \frac{\partial y}{\partial \eta} \bigg|_{(I, 1)} = \frac{1}{2} \left[ -3y(I, 1) + 4y(I, 2) - y(I, 3) \right] \tag{3.19}
$$

$$
\mathbf{x}_{\xi} \left( \mathbf{I}, 1 \right) = \left. \frac{\partial x}{\partial \xi} \right|_{(I,1)} = \left. \frac{1}{2} \left[ 3\mathbf{x} \left( \mathbf{I}, 1 \right) - 4\mathbf{x} \left( \mathbf{I} - 1, 1 \right) + \mathbf{x} \left( \mathbf{I} - 2, 1 \right) \right] \right. \tag{3.20}
$$

$$
y_{\xi}(I,1) = \frac{\partial y}{\partial \xi}\Big|_{(I,1)} = \frac{1}{2} [3y(I,1) - 4y(I-1,1) + y(I-2,1)] \tag{3.21}
$$

5. Derivadas utilizadas no cálculo das coordenadas para a superfície  $\operatorname{S1}$ 

$$
\mathbf{x}_{\eta}(1,\mathbf{j}) = \left. \frac{\partial x}{\partial \eta} \right|_{(1,j)} = \left. \frac{1}{2} \left[ \mathbf{x}(1,\mathbf{j}+1) - \mathbf{x}(1,\mathbf{j}-1) \right] \right. \tag{3.22}
$$

$$
y_{\eta}(1,j) = \frac{\partial y}{\partial \eta}\Big|_{(1,j)} = \frac{1}{2} \left[ y(1,j+1) - y(1,j-1) \right]
$$
 (3.23)

$$
\mathbf{x}_{\xi}(1,\mathbf{j}) = \frac{\partial x}{\partial \xi}\bigg|_{(1,j)} = \frac{1}{2} \left[ -3\mathbf{x}(1,\mathbf{j}) + 4\mathbf{x}(2,\mathbf{j}) - \mathbf{x}(3,\mathbf{j}) \right] \tag{3.24}
$$

$$
y_{\xi}(1,j) = \frac{\partial y}{\partial \xi}\Big|_{(1,j)} = \frac{1}{2} \left[ -3y(1,j) + 4y(2,j) - y(3,j) \right] \tag{3.25}
$$

6. Derivadas utilizadas no cálculo das coordenadas para a superfície S3

$$
\mathbf{x}_{\eta} \left( \mathbf{I}, \mathbf{j} \right) = \left. \frac{\partial x}{\partial \eta} \right|_{(I,j)} = \left. \frac{1}{2} \left[ \mathbf{x} \left( \mathbf{I}, \mathbf{j} + 1 \right) - \mathbf{x} \left( \mathbf{I}, \mathbf{j} - 1 \right) \right] \right. \tag{3.26}
$$

$$
\mathbf{y}_{\eta} \left( \mathbf{I}, \mathbf{j} \right) = \left. \frac{\partial y}{\partial \eta} \right|_{(I,j)} = \left. \frac{1}{2} \left[ \mathbf{y} \left( \mathbf{I}, \mathbf{j} + 1 \right) - \mathbf{y} \left( \mathbf{I}, \mathbf{j} - 1 \right) \right] \right. \tag{3.27}
$$

$$
x_{\xi}(I,j) = \frac{\partial x}{\partial \xi}\Big|_{(I,j)} = \frac{1}{2} [3x(I,j) - 4x(I-1,j) + x(I-2,j)] \tag{3.28}
$$

$$
y_{\xi}(I,j) = \frac{\partial y}{\partial \xi}\Big|_{(I,j)} = \frac{1}{2} [3y(I,j) - 4y(I-1,j) + y(I-2,j)] \tag{3.29}
$$

7. Derivadas utilizadas no cálculo das coordenadas para o ponto  $(1,J)$ 

$$
\mathbf{x}_{\eta}(1, \mathbf{J}) = \frac{\partial x}{\partial \eta}\bigg|_{(1, \mathbf{J})} = \frac{1}{2} \left[3\mathbf{x}(1, \mathbf{J}) - 4\mathbf{x}(1, \mathbf{J} - 1) + \mathbf{x}(1, \mathbf{J} - 2)\right] \tag{3.30}
$$

$$
y_{\eta}(1, J) = \frac{\partial y}{\partial \eta}\Big|_{(1, J)} = \frac{1}{2} [3y(1, J) - 4y(1, J - 1) + y(1, J - 2)] \tag{3.31}
$$

$$
\mathbf{x}_{\xi}(1,\mathbf{J}) = \frac{\partial x}{\partial \xi}\Big|_{(1,J)} = \frac{1}{2} \left[ -3\mathbf{x}(1,\mathbf{J}) + 4\mathbf{x}(2,\mathbf{J}) - \mathbf{x}(3,\mathbf{J}) \right]
$$
(3.32)

$$
y_{\xi}(1, J) = \frac{\partial y}{\partial \xi}\Big|_{(1, J)} = \frac{1}{2} \left[ -3y(1, J) + 4y(2, J) - y(3, J) \right]
$$
(3.33)

8. Derivadas utilizadas no cálculo das coordenadas para a superfície S4

$$
\mathbf{x}_{\eta} \left( \mathbf{i}, \mathbf{J} \right) = \left. \frac{\partial x}{\partial \eta} \right|_{(i,J)} = \left. \frac{1}{2} \left[ 3x \left( \mathbf{i}, \mathbf{J} \right) - 4x \left( \mathbf{i}, \mathbf{J} - 1 \right) + x \left( \mathbf{i}, \mathbf{J} - 2 \right) \right] \right. \tag{3.34}
$$

$$
y_{\eta}(i, J) = \frac{\partial y}{\partial \eta}\Big|_{(i, J)} = \frac{1}{2} [3y(i, J) - 4y(i, J - 1) + y(i, J - 2)] \tag{3.35}
$$

$$
\mathbf{x}_{\xi} \left( \mathbf{i}, \mathbf{J} \right) = \left. \frac{\partial x}{\partial \xi} \right|_{(i,J)} = \left. \frac{1}{2} \left[ \mathbf{x} \left( \mathbf{i} + 1, \mathbf{J} \right) - \mathbf{x} \left( \mathbf{i} - 1, \mathbf{J} \right) \right] \right]
$$
(3.36)

$$
y_{\xi}(i, J) = \frac{\partial y}{\partial \xi}\Big|_{(i, J)} = \frac{1}{2} [y(i + 1, J) - y(i - 1, J)] \tag{3.37}
$$

9. Derivadas utilizadas para o cálculo das coordenadas para o ponto  $(I,J)$ 

$$
\mathbf{x}_{\eta} \left( \mathbf{I}, \mathbf{J} \right) = \left. \frac{\partial x}{\partial \eta} \right|_{(I,J)} = \left. \frac{1}{2} \left[ 3\mathbf{x} \left( \mathbf{I}, \mathbf{J} - 4\mathbf{x} \left( \mathbf{I}, \mathbf{J} - 1 \right) + \mathbf{x} \left( \mathbf{I}, \mathbf{J} - 2 \right) \right] \right. \tag{3.38}
$$

$$
y_{\eta}(I, J) = \frac{\partial y}{\partial \eta}\Big|_{(I, J)} = \frac{1}{2} [3y(I, J) - 4y(I, J - 1) + y(I, J - 2)] \tag{3.39}
$$

$$
\mathbf{x}_{\xi} \left( \mathbf{I}, \mathbf{J} \right) = \left. \frac{\partial x}{\partial \xi} \right|_{(I,J)} = \left. \frac{1}{2} \left[ 3\mathbf{x} \left( \mathbf{I}, \mathbf{J} \right) - 4\mathbf{x} \left( \mathbf{I} - 1, \mathbf{J} \right) + \mathbf{x} \left( \mathbf{I} - 2, \mathbf{J} \right) \right] \right. \tag{3.40}
$$

$$
y_{\xi}(I, J) = \frac{\partial y}{\partial \xi}\Big|_{(I, J)} = \frac{1}{2} [3y(I, J) - 4y(I - 1, J) + y(I - 2, J)] \tag{3.41}
$$

#### <span id="page-25-0"></span>3.2.1 Cálculo dos coeficientes

Os coeficientes geométricos  $\alpha,\;\beta,\;\gamma$ e o Jacobiano J, obtidos a partir do cálculo das coordenadas, são representados pelas seguintes equações.

$$
\alpha(i,j) = x_{\eta}^{2}(i,j) + y_{\eta}^{2}(i,j)
$$
\n(3.42)

$$
\gamma(i,j) = x_{\xi}^{2}(i,j) + y_{\xi}^{2}(i,j)
$$
\n(3.43)

$$
\beta(i,j) = x_{\xi}(i,j) \cdot x_{\eta}(i,j) + y_{\xi}(i,j) \cdot y_{\eta}(i,j)
$$
\n(3.44)

$$
J(i, j) = x_{\xi}(i, j) \cdot y_{\eta}(i, j) + x_{\eta}(i, j) \cdot y_{\xi}(i, j)
$$
\n(3.45)

Deste ponto em diante os índices dos coeficientes  $\alpha$ ,  $\beta$ ,  $\gamma$  e J serão omitidos para facilitar a visualização das equações.

#### <span id="page-25-1"></span>3.2.2 Transformação das coordenadas para o domínio físico

A transformação das coordenadas do domínio computacional para o domínio físico utiliza os valores calculados previamente para os coeficientes.

A equação diferencial que calcula as coordenadas no eixo x é representada pela Eq. [3.46.](#page-25-2)

<span id="page-25-2"></span>
$$
\alpha \frac{\partial^2 x}{\partial \xi^2} - 2\beta \frac{\partial^2 x}{\partial \xi \partial \eta} + \gamma \frac{\partial^2 x}{\partial \eta^2} + J^2 \left( P \frac{\partial x}{\partial \xi} + Q \frac{\partial x}{\partial \eta} \right) = 0 \tag{3.46}
$$

Onde P e Q são concentradores de malha representados pelas Eqs.  $3.47$ e $3.48.$ 

<span id="page-25-3"></span>
$$
P(\xi, \eta) = \frac{\partial^2 \xi}{\partial x^2} + \frac{\partial^2 \xi}{\partial y^2}
$$
 (3.47)

<span id="page-25-4"></span>
$$
Q\left(\xi,\eta\right) = \frac{\partial^2 \eta}{\partial x^2} + \frac{\partial^2 \eta}{\partial y^2} \tag{3.48}
$$

Como os concentradores de malha não foram necessários, o quarto termo da Eq. [3.46](#page-25-2) é zerado e a equação pode ser discretizada por diferenças finitas da seguinte forma:

$$
x(i,j) = \frac{1}{2(\alpha + \gamma)} \left\{ \alpha \left[ x(i+1,j) + x(i-1,j) \right] - 0.5\beta \left[ x(i+1,j+1) \right] + \right. \\ \left. - 0.5\beta \left[ -x(i+1,j-1) + x(i-1,j-1) \right] + \gamma \left[ x(i,j+1) + x(i,j-1) \right] \right\}
$$
(3.49)

O processo para a coordenada y é análogo ao da coordenada x. A equação dife-rencial que calcula as coordenadas no eixo y é representada pela Eq. [3.50.](#page-26-1)

<span id="page-26-2"></span><span id="page-26-1"></span>
$$
\alpha \frac{\partial^2 y}{\partial \xi^2} - 2\beta \frac{\partial^2 y}{\partial \xi \partial \eta} + \gamma \frac{\partial^2 y}{\partial \eta^2} + J^2 \left( P \frac{\partial y}{\partial \xi} + Q \frac{\partial y}{\partial \eta} \right) = 0 \tag{3.50}
$$

O resultado da discretização da Eq. [3.50](#page-26-1) é apresentado na Eq. [3.51.](#page-26-2)

$$
y(i,j) = \frac{1}{2(\alpha + \gamma)} \left\{ \alpha \left[ y(i+1,j) + y(i-1,j) \right] - 0.5\beta \left[ y(i+1,j+1) \right] + \right. \\ - 0.5\beta \left[ -y(i+1,j-1) + y(i-1,j-1) \right] + \gamma \left[ y(i,j+1) + y(i,j-1) \right] \right\}
$$
(3.51)

### <span id="page-26-0"></span>3.3 Cálculo das temperaturas

O cálculo da distribuição e do perfil de temperaturas é o último passo do desenvolvimento matemático deste trabalho. As demonstrações das equações para o cálculo das temperaturas serão melhor detalhadas no Apêndice A.

1. Temperaturas T(i,j) para i= 2,I-1 e j= 2,J-1

<span id="page-26-3"></span>
$$
\nabla^2 \mathbf{T} = \frac{1}{J^2} \left[ \alpha \mathbf{T}_{\xi\xi} - 2\beta \mathbf{T}_{\xi\eta} + \gamma \mathbf{T}_{\eta\eta} \right] + \left[ \left( \nabla^2 \xi \right) \mathbf{T}_{\xi} + \left( \nabla^2 \eta \right) \mathbf{T}_{\eta} \right] \tag{3.52}
$$

A equação diferencial [3.52](#page-26-3) pode ser discretizada, em diferenças finitas, da seguinte forma:

<span id="page-26-4"></span>
$$
T_{\xi} = \frac{1}{2} \left[ T(i+1,j) - T(i-1,j) \right]
$$
 (3.53)

<span id="page-27-0"></span>
$$
T_{\eta} = \frac{1}{2} [T(i, j + 1) - T(i, j - 1)]
$$
 (3.54)

<span id="page-27-1"></span>
$$
T_{\xi\xi} = T(i+1,j) - 2T(i,j) + T(i-1,j)
$$
\n(3.55)

<span id="page-27-2"></span>
$$
T_{\eta\eta} = T(i, j + 1) - 2T(i, j) + T(i, j - 1)
$$
\n(3.56)

<span id="page-27-3"></span>
$$
T_{\xi\eta} = \frac{T(i+1,j+1) - T(i-1,j+1) - T(i+1,j-1) + T(i-1,j-1)}{4}
$$
\n(3.57)

Substituindo [\(3.53\)](#page-26-4), [\(3.54\)](#page-27-0), [\(3.55\)](#page-27-1), [\(3.56\)](#page-27-2) e [\(3.57\)](#page-27-3) em [\(3.52\)](#page-26-3) e rearrumando os termos após alguns cálculos algébricos, temos:

$$
T(i,j) = \frac{1}{2[\alpha + \gamma]} {\alpha [T (i + 1, j) + T (i - 1, j)] +-\frac{\beta}{2} [T (i + 1, j + 1) - T (i - 1, j + 1) - T (i + 1, j - 1) + T (i + 1, j - 1)] ++\gamma [T (i, j + 1) + T (i, j - 1)] + J2 \frac{g}{k}
$$
\n(3.58)

2. Temperaturas  $T(1,j)$  para a superfície S1

<span id="page-27-6"></span>
$$
k\frac{\partial T}{\partial n_1}\Big|_{(1,j)} = -\frac{1}{J\sqrt{\alpha}}\left(\alpha T_{\xi} - \beta T_{\eta}\right) = 0\tag{3.59}
$$

Mas

<span id="page-27-4"></span>
$$
T_{\xi} = \frac{1}{2} \left( -3T(1, j) + 4T(2, j) - T(3, j) \right) \tag{3.60}
$$

<span id="page-27-5"></span>
$$
T_{\eta} = \frac{1}{2} (T (1, j + 1) - T (1, j - 1))
$$
\n(3.61)

Substituindo  $(3.60)$  e $(3.61)$  em  $(3.59)$  e rearrumando os termos após os esforços algébricos, temos:

$$
T(1,j) = \frac{1}{3\alpha} [4\alpha T(2,j) - \alpha T(3,j) - \beta T(1,j+1) + \beta T(1,j-1)] \tag{3.62}
$$

3. Temperaturas  $T(i,1)$  para a superfície S2 com condição convectiva

$$
k\frac{\partial T}{\partial n_2}\bigg|_{(i,1)} = h(T_{\infty, int} - T(i, 1))
$$
\n(3.63)

<span id="page-28-2"></span>
$$
\gamma T_{\eta}(i,1) - \beta T_{\xi}(i,1) = \frac{J\sqrt{\gamma}h}{k} (T(i,1) - T_{\infty,int})
$$
 (3.64)

Mas

<span id="page-28-0"></span>
$$
T_{\eta}(i,1) = \frac{1}{2} \left( -3T(i,1) + 4T(i,2) - T(i,3) \right)
$$
 (3.65)

<span id="page-28-1"></span>
$$
T_{\xi}(i,1) = \frac{1}{2} \left( -3T(i,1) + 4T(i+1,1) - T(i+2,1) \right) \tag{3.66}
$$

Substituindo  $(3.65)$  e  $(3.66)$  em  $(3.64)$ , após alguns esforços algébricos, temos:

$$
T(i, 1) = \frac{1}{\left(-3\gamma + 3\beta - \frac{2J\sqrt{\gamma}h}{k}\right)} \left(-4\gamma T(i, 2) + \gamma T(i, 3) + 4\beta T(i + 1, 1) - \beta T(i + 2, 1) - \frac{2J\sqrt{\gamma}h}{k} T_{\infty, int}\right)
$$
\n(3.67)

onde k é a condutividade térmica, h é o coeficiente de transferência de calor e  $T_{\infty,int}$ é a temperatura média entre a entrada e a saída da vareta, ou seja, no plano médio, cujo valor é 315 °C.

4. Temperaturas  $T(I,j)$  para a superfície S3

<span id="page-28-3"></span>
$$
k\frac{\partial T}{\partial n_3}\Big|_{(I,j)} = \frac{1}{J\sqrt{\alpha}}\left(\alpha T_{\xi} - \beta T_{\eta}\right) = 0\tag{3.68}
$$

Mas

<span id="page-29-0"></span>
$$
T_{\xi} = \frac{1}{2} \left( 3T (I, j) - 4T (I - 1, j) - T (I - 2, j) \right)
$$
 (3.69)

<span id="page-29-1"></span>
$$
T_{\eta} = \frac{1}{2} (T (I, j + 1) - T (I, j - 1))
$$
\n(3.70)

Substituindo  $(3.69)$  e  $(3.70)$  em  $(3.68)$  e após alguns cálculos, temos:

$$
T(I,j) = \frac{4\alpha T (I-1,j) - \alpha T (I-2,j) + \beta T (I,j+1) - \beta T (I,j-1)}{3\alpha}
$$
 (3.71)

5. Temperaturas  $T(i, J)$  para a superfície S4 com condição convectiva

$$
k \frac{\partial T}{\partial n_4}\bigg|_{(i,J)} = h (T_{\infty,ext} - T(i,J))
$$
\n(3.72)

<span id="page-29-4"></span>
$$
\gamma T_{\eta}(i,J) - \beta T_{\xi}(i,J) = \frac{J\sqrt{\gamma}h}{k} (T_{\infty,ext} - T(i,J))
$$
 (3.73)

Mas

<span id="page-29-2"></span>
$$
T_{\eta}(i, J) = \frac{1}{2} (3T(i, J) - 4T(i, J - 1) + T(i, J - 2))
$$
 (3.74)

<span id="page-29-3"></span>
$$
T_{\xi}(i, J) = \frac{1}{2} (T (i + 1, J) - T (i - 1, J))
$$
\n(3.75)

Substituindo  $(3.74)$  e  $(3.75)$  em  $(3.73)$  e rearrumando os termos após alguns cálculos, temos:

$$
T(i, J) = \frac{1}{3\gamma + \frac{2J\sqrt{\gamma}h}{k}} [4\gamma T(i, J - 1) - \gamma T(i, J - 2) +
$$
  
+ $\beta T(i + 1, J) - \beta T(i - 1, J) + \frac{2J\sqrt{\gamma}h}{k} T_{\infty, ext}]$  (3.76)

Onde k é a condutividade térmica, h é o coeficiente de transferência de calor e  $T_{\infty, {\rm ext}}$ é a temperatura média entre a entrada e a saída da vareta, ou seja,

no plano médio, cujo valor é  $315 \text{ °C}$ .

#### <span id="page-30-0"></span>3.4 Método de Gauss-Seidel

O método de Gauss-Seidel é um método iterativo usado para resolver um sistema de equações lineares. De acordo com ALVIM [\[14\]](#page-45-4), o processo de Gauss-Seidel é, em geral, mais rápido que o método de Jacobi para convergir para uma aproximação do vetor solução. Os esquemas abaixo facilitam a compreensão dos métodos. A Figura [3.4,](#page-30-1) adaptada de [\[14\]](#page-45-4) mostra o método de Jacobi.

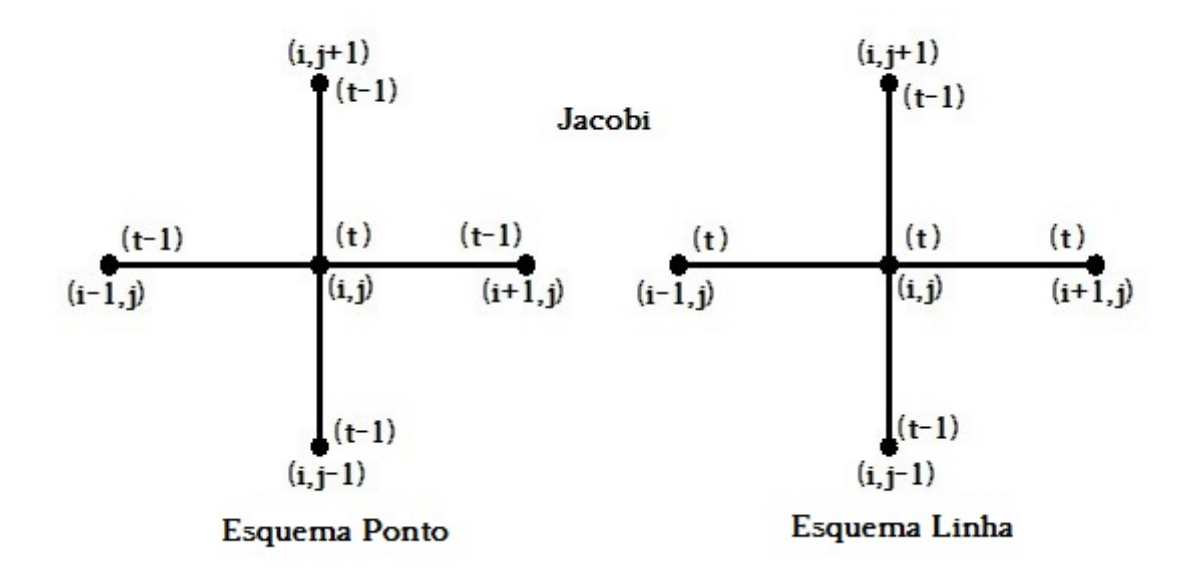

<span id="page-30-1"></span>Figura 3.4: Esquemas do método de Jacobi.

No esquema de pontos, depois de calcular  $T_{i,j}^{(t)}$ , das temperaturas vizinhas na iteração (t-1), não o usamos para calcular a temperatura  $T_{i+1,j}^{(t)}$ . Assim, no cálculo de  $T_{i+1,j}^{(t)}$  usamos  $T_{i,j}^{(t-1)}$ , isto é, o valor da iteração anterior. No esquema de linha, depois de calcular para a iteração (t) os valores das temperaturas em uma linha dada j, não as usamos na avaliação das temperaturas nas fileiras vizinhas, pois usamos apenas os valores de temperatura no iteração anterior  $(t-1)$ .

Os métodos de Gauss-Seidel utilizam os valores já disponíveis da iteração (t) para calcular as temperaturas em um determinado ponto (i, j) (esquema de pontos) ou em uma linha j (esquema de linha), na mesma iteração. A Figura [3.5,](#page-31-1) adaptada de [\[14\]](#page-45-4), esclarece melhor o que foi explicado.

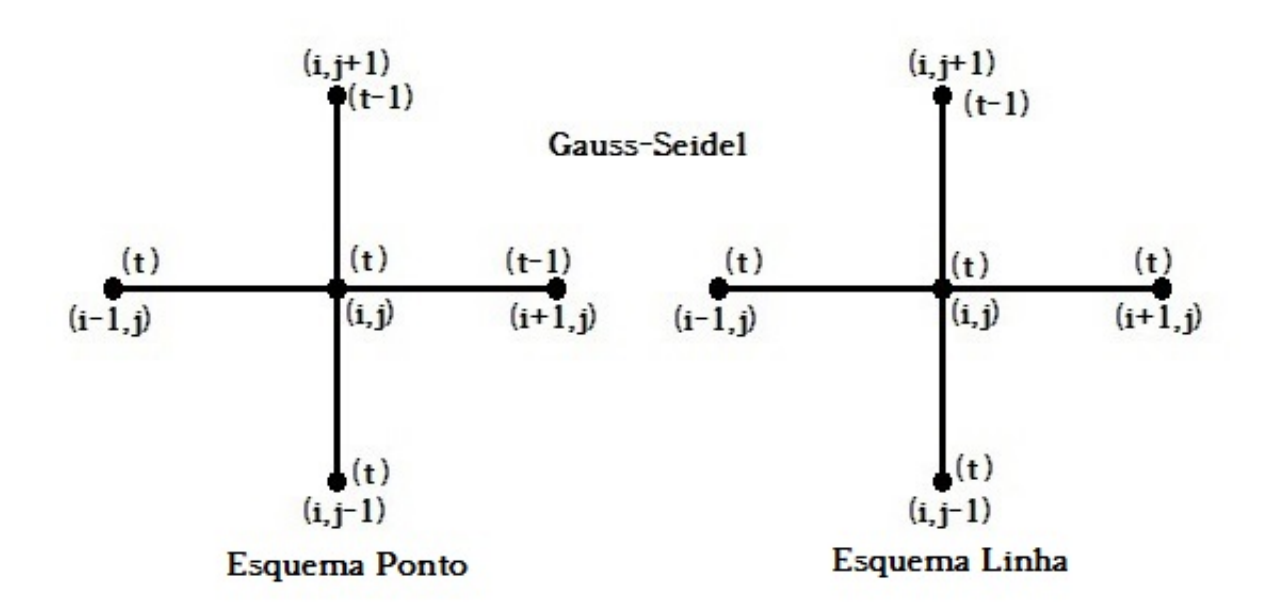

<span id="page-31-1"></span>Figura 3.5: Esquemas do método de Gauss-Seidel.

O uso dos valores mais recentes, quando já está disponível, leva a uma economia de espaço de memória computacional. Assim, enquanto os métodos de Jacobi requerem o armazenamento das temperaturas anteriores (isto  $\acute{e}$ , na iteração  $(t-1)$ ) e novas (na iteração (t)), os métodos de Gauss-Seidel precisam armazenar apenas um conjunto de temperaturas. Por este motivo, o esquema linha do método de Gauss-Seidel foi escolhido para realizar os cálculos das coordenadas e temperaturas do sistema nesta dissertação.

### <span id="page-31-0"></span>3.5 Modelagem geométrica da pastilha combustível anelar

A modelagem da pastilha em formato cil´ındrico vazado foi baseada num caso especial da equação canônica da circunferência. A circunferência é o lugar geométrico dos pontos de um plano equidistantes de um ponto fixo do mesmo plano, denominado centro.[\[15\]](#page-45-5)

A Eq. [3.77](#page-31-2) representa a equação canônica da circunferência em coordenadas cartesianas.

<span id="page-31-2"></span>
$$
(x - x_0)^2 + (y - y_0)^2 = R^2 \tag{3.77}
$$

onde x e y são pontos da circunferência, $x_0$  e  $y_0$ são as coordenadas do centro e R é o raio, conforme mostra a Figura [3.6,](#page-32-0) adaptada de [\[15\]](#page-45-5) .

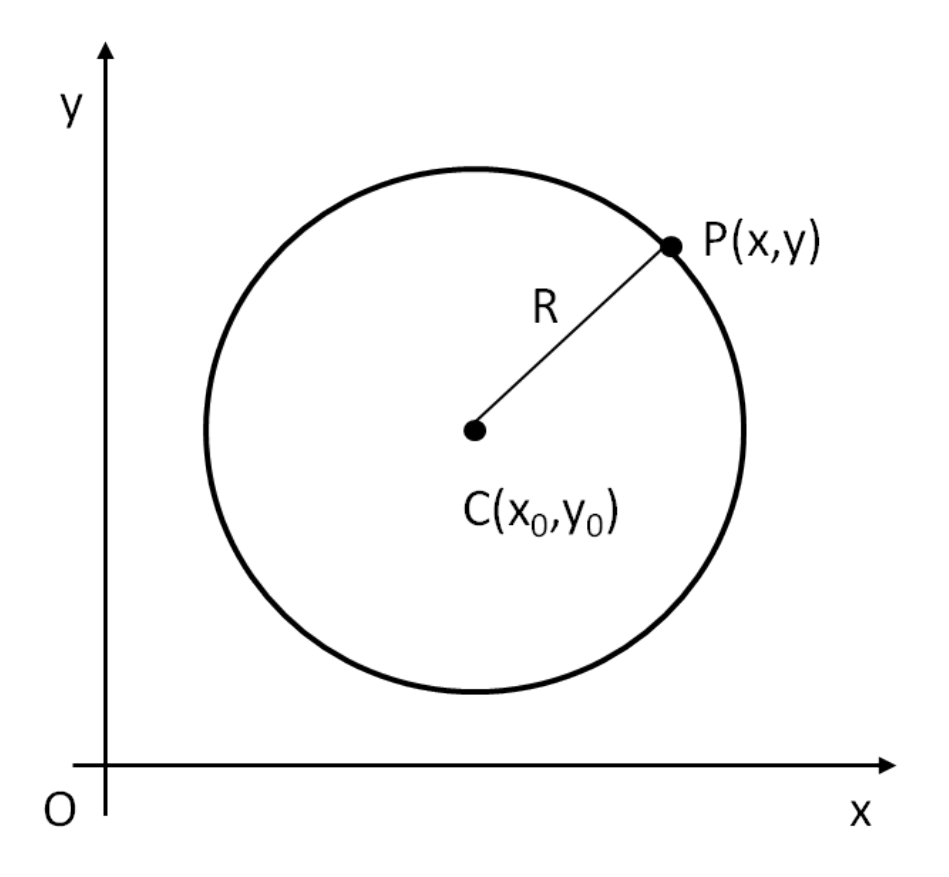

<span id="page-32-0"></span>Figura 3.6: Circunferência de centro  $C(x_0,y_0)$  e raio R.

Quando o centro da circunferência coincide com a origem, i.e.,  $x_0=0$  e  $y_0=0$ , temos a equação [3.78,](#page-32-1) que representa a equação reduzida da circunferência, utilizada para modelar a pastilha cilíndrica vazada.

<span id="page-32-1"></span>
$$
x^2 + y^2 = R^2 \tag{3.78}
$$

As coordenadas da pastilha cilíndrica vazada foram definidas segundo a equação reduzida da circunferência, adotando uma altura fixa de 1 cm.

A Figura [3.7](#page-33-1) representa a pastilha cil´ındrica vazada modelada para esta dissertação.

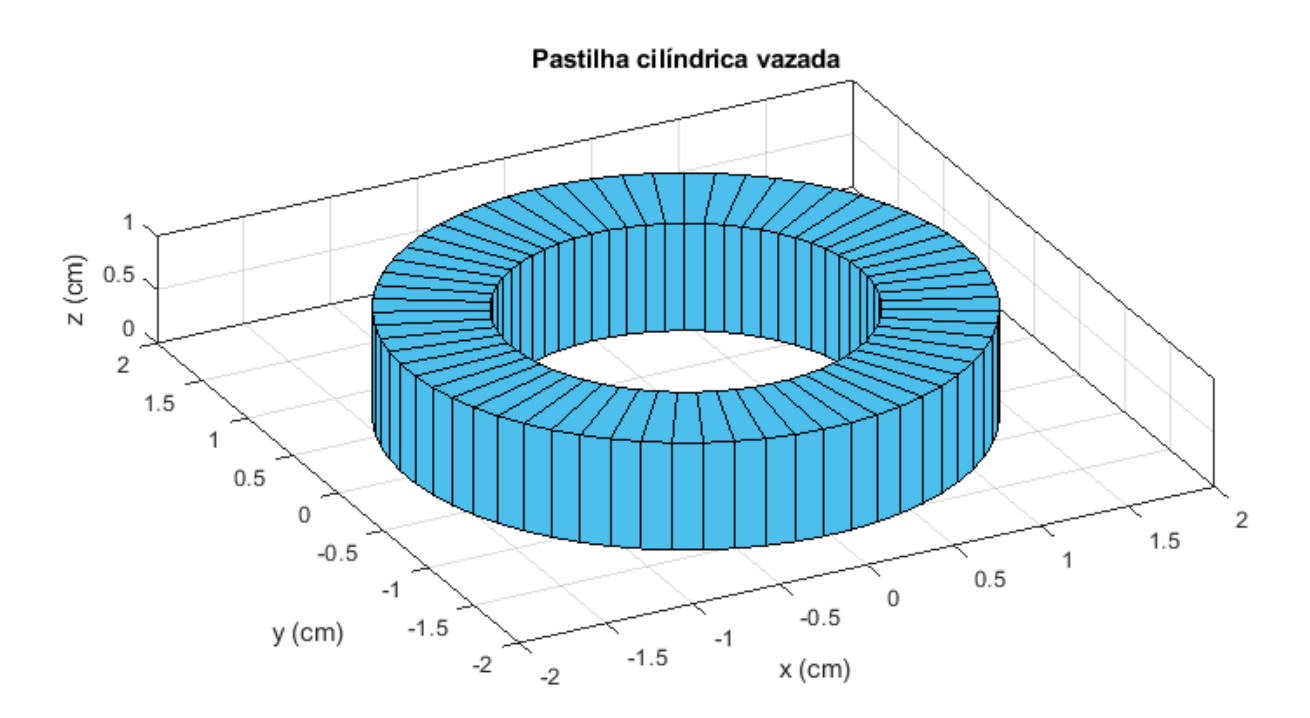

<span id="page-33-1"></span>Figura 3.7: Pastilha cilíndrica vazada modelada neste estudo.

### <span id="page-33-0"></span>3.6 Modelagem geométrica da pastilha bicôncava vazada

A modelagem da pastilha combustível em forma de disco bicôncavo foi baseada nas Ovais de Cassini. O nome é referência ao astrônomo e matemático italiano do s´eculo XVII, Giovanni Domenico Cassini, que investigou essas curvas quando estudava os movimentos relativos da Terra e do Sol. Cassini acreditava que o Sol viajava ao redor da Terra em um desses ovais, com a Terra em um foco do oval.

As Ovais de Cassini formam uma família de curvas planas quárticas que representam o lugar geométrico de pontos no plano onde o produto das distâncias a dois pontos fixos é constante. [\[16\]](#page-45-6)

Na forma cartesiana são representadas pela Eq. [3.79:](#page-33-2)

<span id="page-33-2"></span>
$$
[(x-a)^2 + y^2] [(x+a)^2 + y^2] = b^4
$$
 (3.79)

E na forma equivalente são representadas pela Eq. [3.80:](#page-33-3)

<span id="page-33-3"></span>
$$
(x2 + y2 + a2)2 - 4a2x2 = b4
$$
 (3.80)

Também podem ser representadas na forma polar pela Eq. [3.81](#page-34-1)

<span id="page-34-1"></span>
$$
r^{4} + a^{4} - 2a^{2}r^{2} [1 + \cos(2\theta)] = b^{4}
$$
 (3.81)

Na Figura [3.8](#page-34-0) pode-se observar uma das Ovais de Cassini onde F1 e F2 são os focos da curva no eixo x.

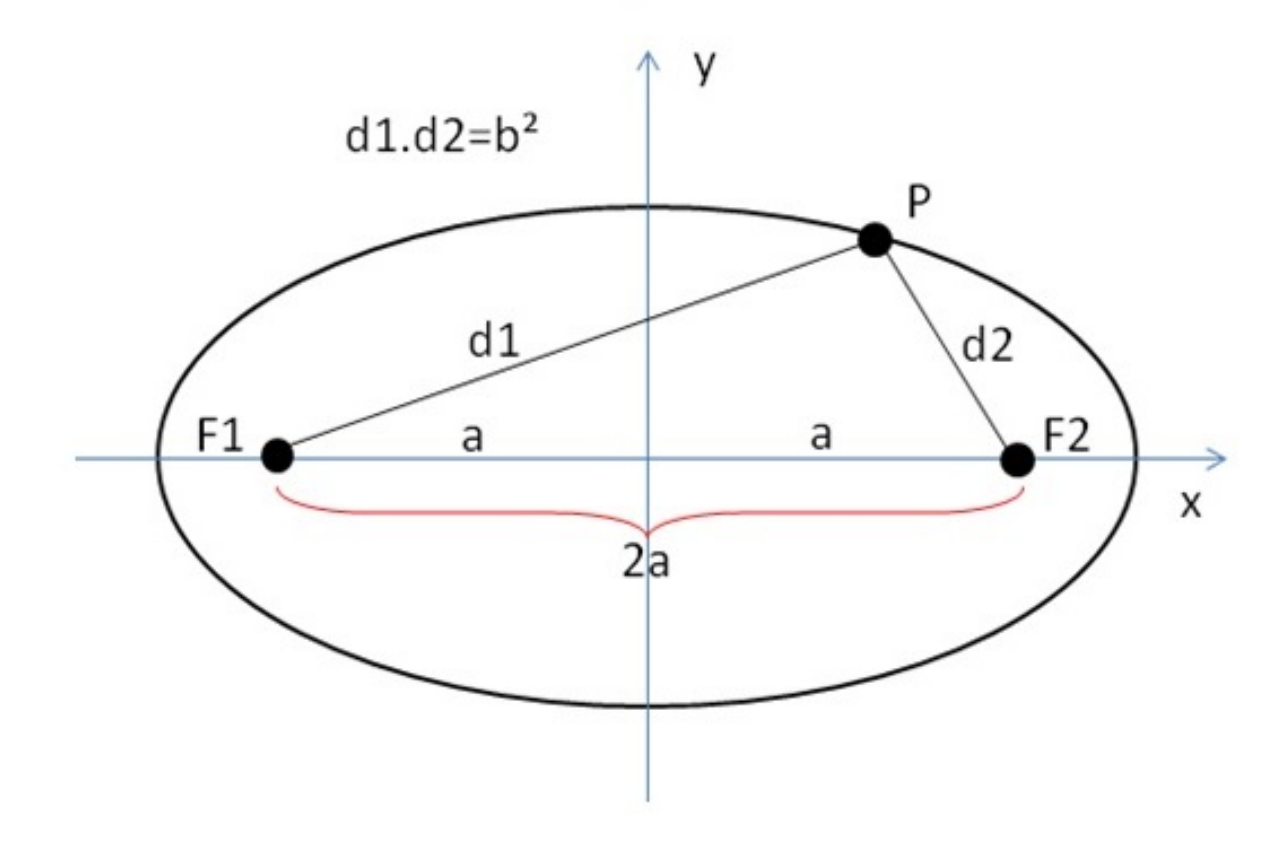

<span id="page-34-0"></span>Figura 3.8: Oval de Cassini.

O formato das curvas depende dos parâmetros a e b e varia de acordo com a razão destes. O formato da curva se aproxima do de uma circunferência única, conforme a relação de a e b vai diminuindo, tornando-se efetivamente uma circunferência quando esta razão é zerada. Quando essa razão é unitária, ou seja a/b=1, a curva se torna uma Lemniscata de Bernoulli.

A Figura [3.9](#page-35-0) foi adaptada de [\[16\]](#page-45-6). O lado esquerdo da figura representa as Ovais de Cassini com o parâmetro a fixo e o b variando, o lado direito representa as curvas com parâmetro b fixo e a variando. É possível observar que o formato desejado para modelar a pastilha combustível neste estudo é obtido quando a relação de a e b é maior que 0,707 e menor que 1, pois este é o formato mais próximo ao da seção reta de uma hemoglobina.

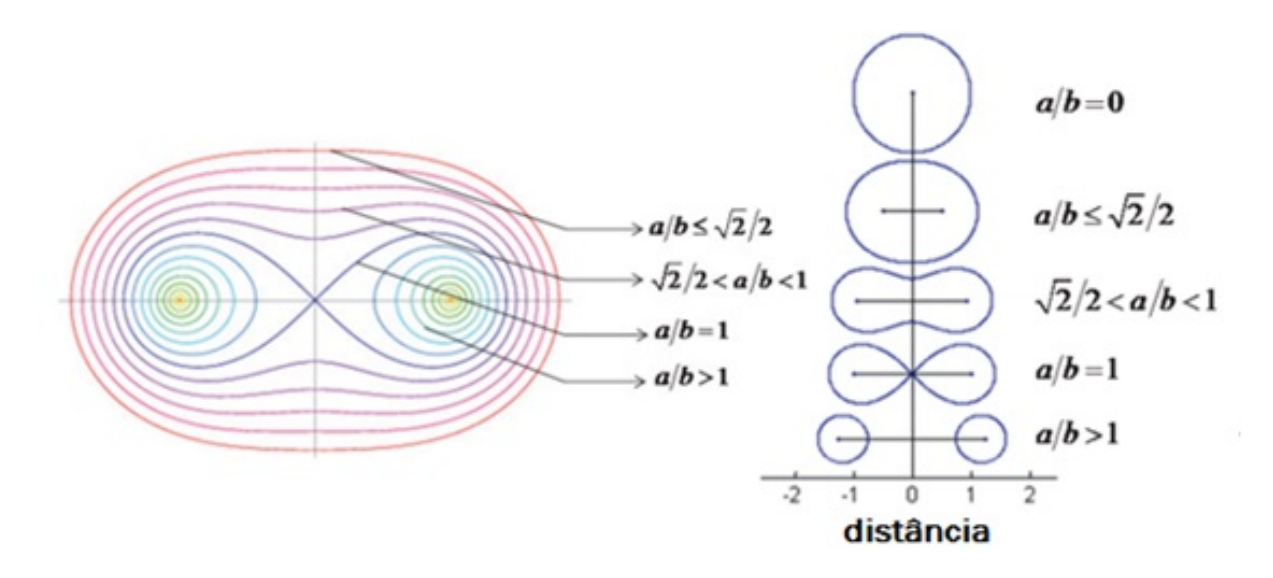

<span id="page-35-0"></span>Figura 3.9: Ovais de Cassini variando de acordo com a razão a/b.

A Figura [3.10](#page-35-1) representa a pastilha bicôncava vazada estudada nesta dissertação, cuja altura vale 1 cm.

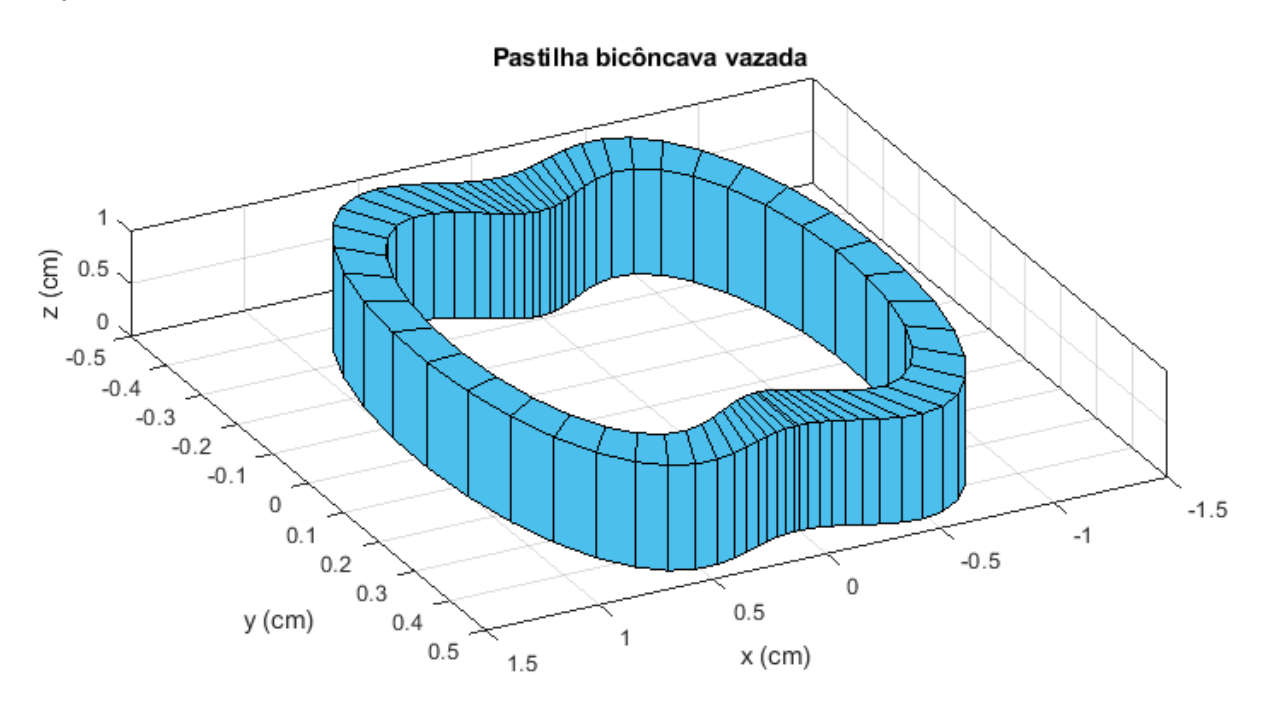

<span id="page-35-1"></span>Figura 3.10: Pastilha bicôncava vazada modelada neste estudo.

## <span id="page-36-0"></span>Capítulo 4

## Resultados e Discussões

Neste capítulo serão apresentados os dados utilizados nas simulações, a distribuição e o perfil de temperaturas para cada uma das pastilhas e algumas discussões a respeito dos resultados obtidos.

#### <span id="page-36-1"></span>4.1 Dados do problema

A Tabela [4.1](#page-36-2) apresenta parâmetros utilizados nas simulações para ambas as geometrias das pastilhas de combustível nuclear. Estes parâmetros foram obtidos de [\[3\]](#page-44-4).

Tabela 4.1: Parâmetros utilizados nas simulações da pastilha cilíndrica vazada e na pastilha bicˆoncava vazada

<span id="page-36-2"></span>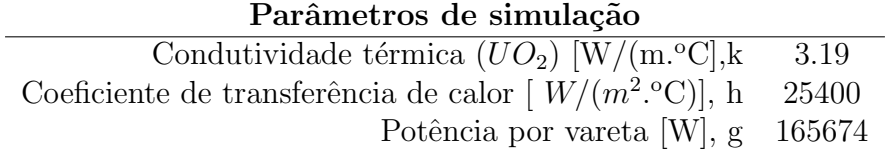

Vale ressaltar que num meio isotrópico em relação à condução de calor, k é uma quantidade escalar que depende do material, temperatura e press˜ao do meio. Em um meio não isotrópico, o comportamento térmico é diferente em diferentes direções [\[5\]](#page-44-6). Para fins de simplificação do problema, nesta dissertação, o meio é considerado isotrópico.

A Tabela [4.2](#page-37-1) apresenta os raios interno e externo da pastilha cilíndrica vazada e a Figura [4.1](#page-37-0) mostra a vista superior da pastilha modelada.

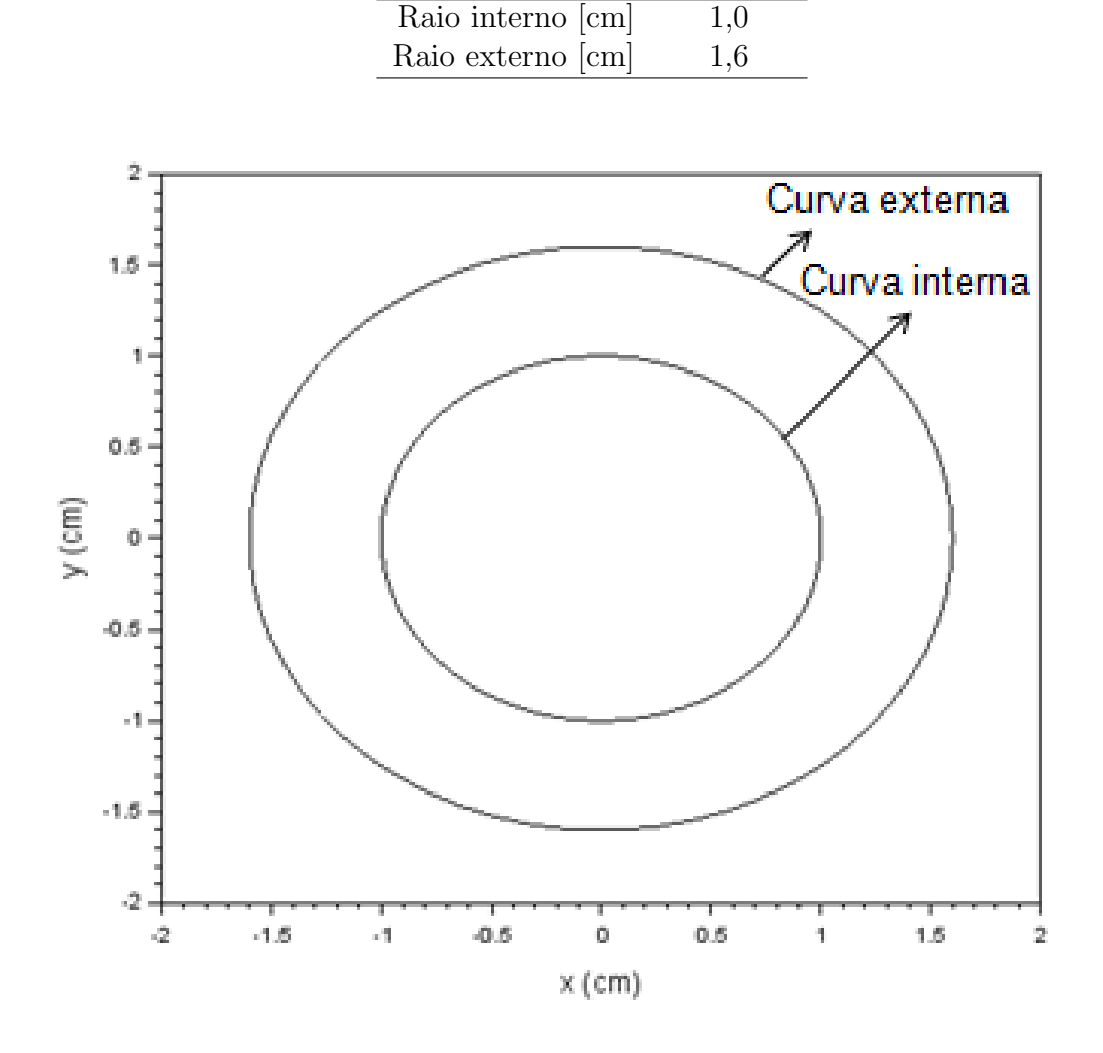

<span id="page-37-1"></span>Tabela 4.2: Parâmetros geométricos para simulação da pastilha cilíndrica vazada Pastilha cilíndrica vazada

<span id="page-37-0"></span>Figura 4.1: Vista superior da pastilha anelar vazada com dimensões nos eixos x e y.

A Tabela [4.3](#page-38-2) apresenta os parâmetros de simulação utilizados para modelar a pastilha em formato bicôncavo vazado e a Figura [4.2](#page-38-1) mostra a vista superior da pastilha modelada. Os parˆametros da curva externa foram obtidos de [\[11\]](#page-45-1) e os parâmetros da curva interna foram obtidos após diversas simulações, visando obter um formato cuja espessura fosse o mais constante possível.

<span id="page-38-2"></span>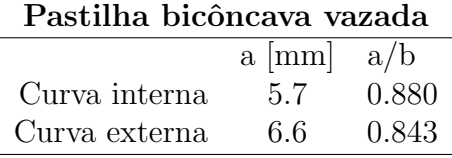

Tabela 4.3: Parâmetros de simulação das pastilha bicôncava vazada

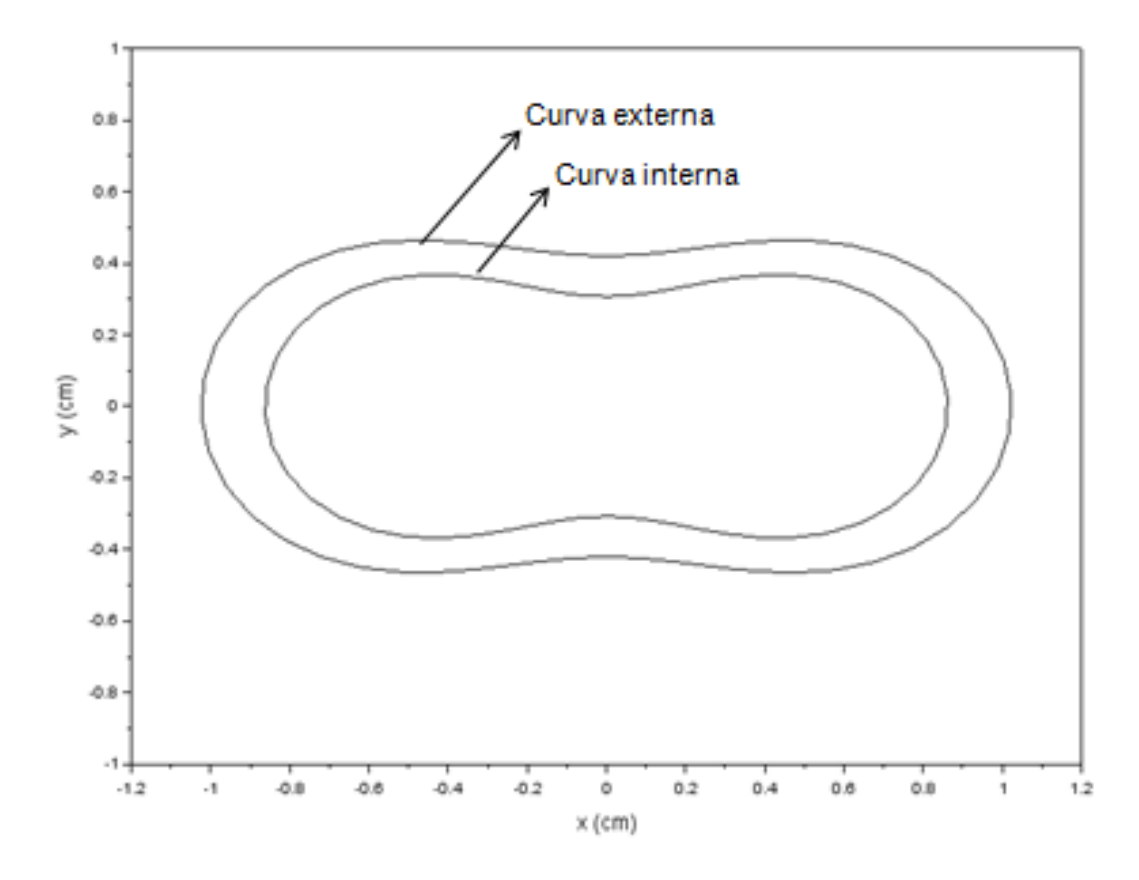

<span id="page-38-1"></span>Figura 4.2: Vista superior da pastilha bicôncava vazada com dimensões nos eixos x e y.

### <span id="page-38-0"></span>4.2 Teste de convergência de malha

Para uma malha de 64x64, a convergência das coordenadas da pastilha anelar ocorreu após 2 iterações e as temperaturas convergiram após 17 iterações. O teste da pastilha anelar é uma validação do programa, visto que os resultados obtidos com a pastilha anelar estavam de acordo com os resultados esperados.

A convergência das coordenadas da pastilha bicôncava ocorreu após 210 iterações e as temperaturas convergiram após 24 iterações. Outras malhas foram testadas porém a de 64x64 foi a que apresentou os melhores resultados de convergência.

### <span id="page-39-0"></span>4.3 Comparação das temperaturas

A Figura [4.3](#page-39-1) apresenta a distribuição das temperaturas para a pastilha cilíndrica vazada e a Figura [4.4](#page-39-2) apresenta a distribuição das temperaturas obtidas para a pastilha em formato bicôncavo vazado. .

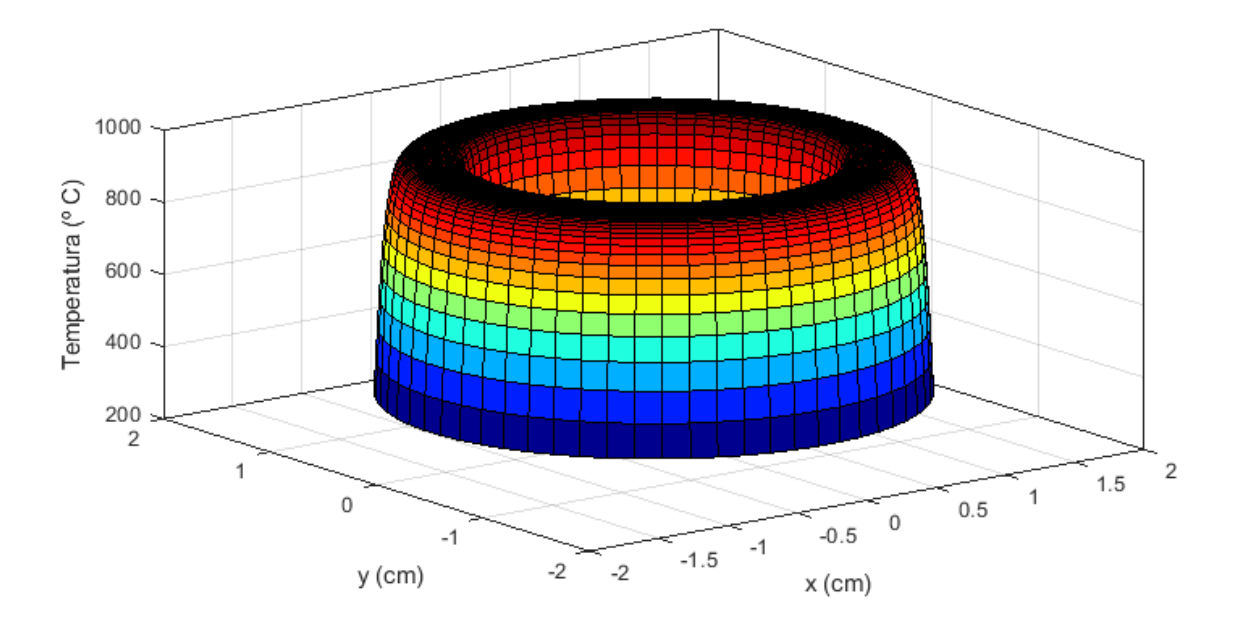

<span id="page-39-1"></span>Figura 4.3: Distribuição de temperaturas obtida para a pastilha cilíndrica vazada.

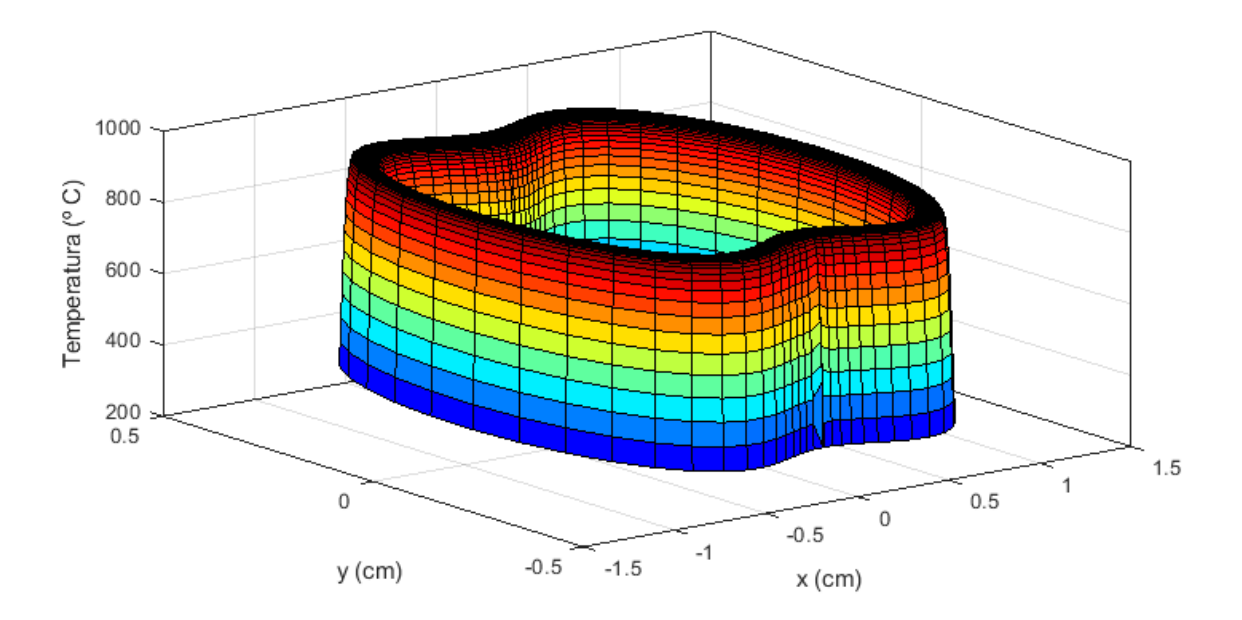

<span id="page-39-2"></span>Figura 4.4: Distribuição de temperaturas obtida para a pastilha bicôncava vazada.

As Figuras [4.5](#page-40-0) e [4.6](#page-40-1) mostram a vista lateral YZ das temperaturas das pastilhas para facilitar a visualização dos valores de temperatura máximos e mínimos atingidos.

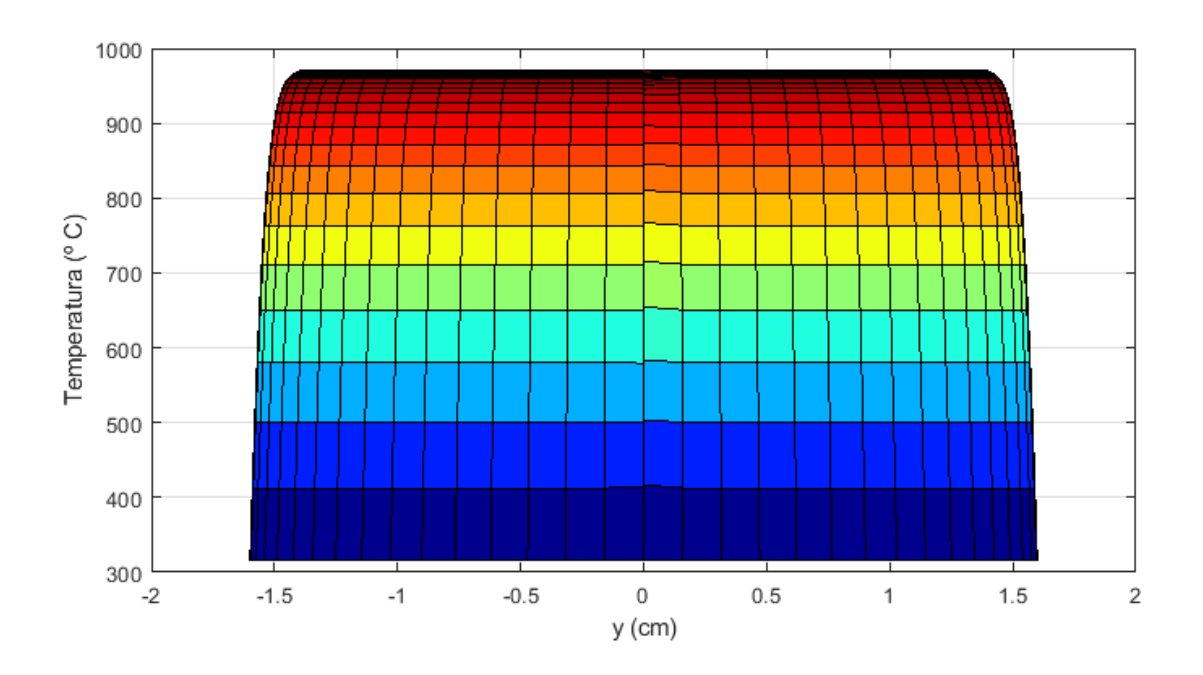

<span id="page-40-0"></span>Figura 4.5: Vista YZ da distribuição de temperaturas obtida para a pastilha cilíndrica vazada.

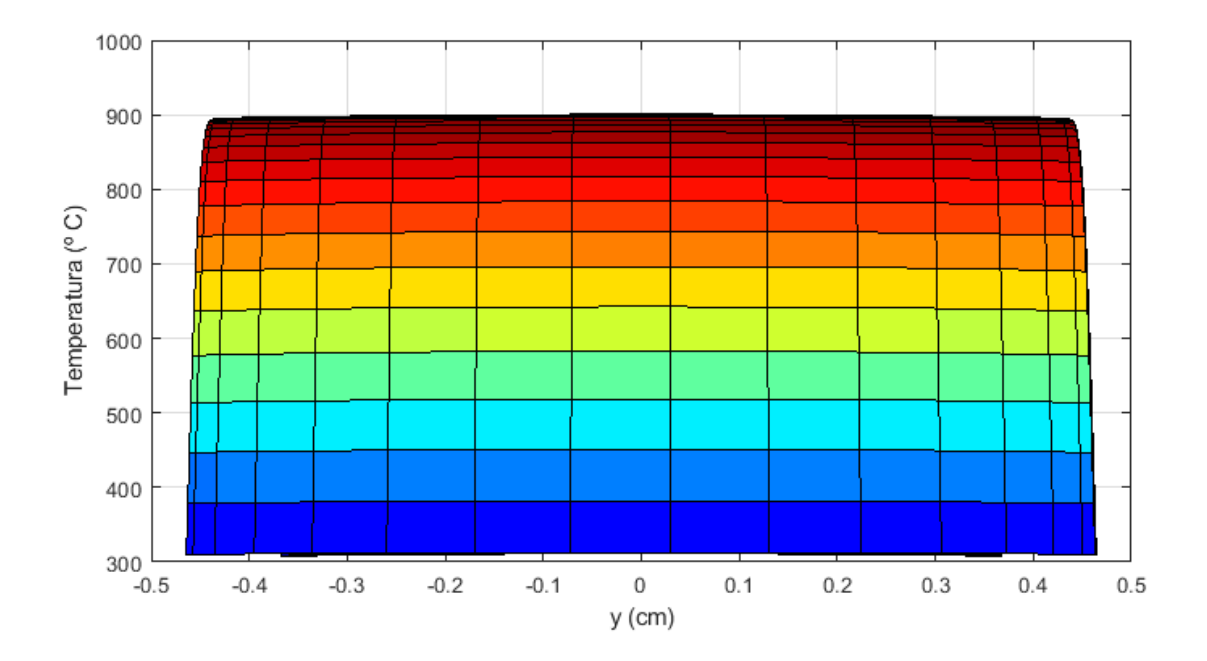

<span id="page-40-1"></span>Figura 4.6: Vista YZ da distribuição de temperaturas obtida para a pastilha bicôncava vazada.

As Figuras [4.7](#page-41-0) e [4.8](#page-41-1) representam, respectivamente, os perfis de temperatura obtidos para a pastilha cilíndrica vazada e para pastilha bicôncava vazada.

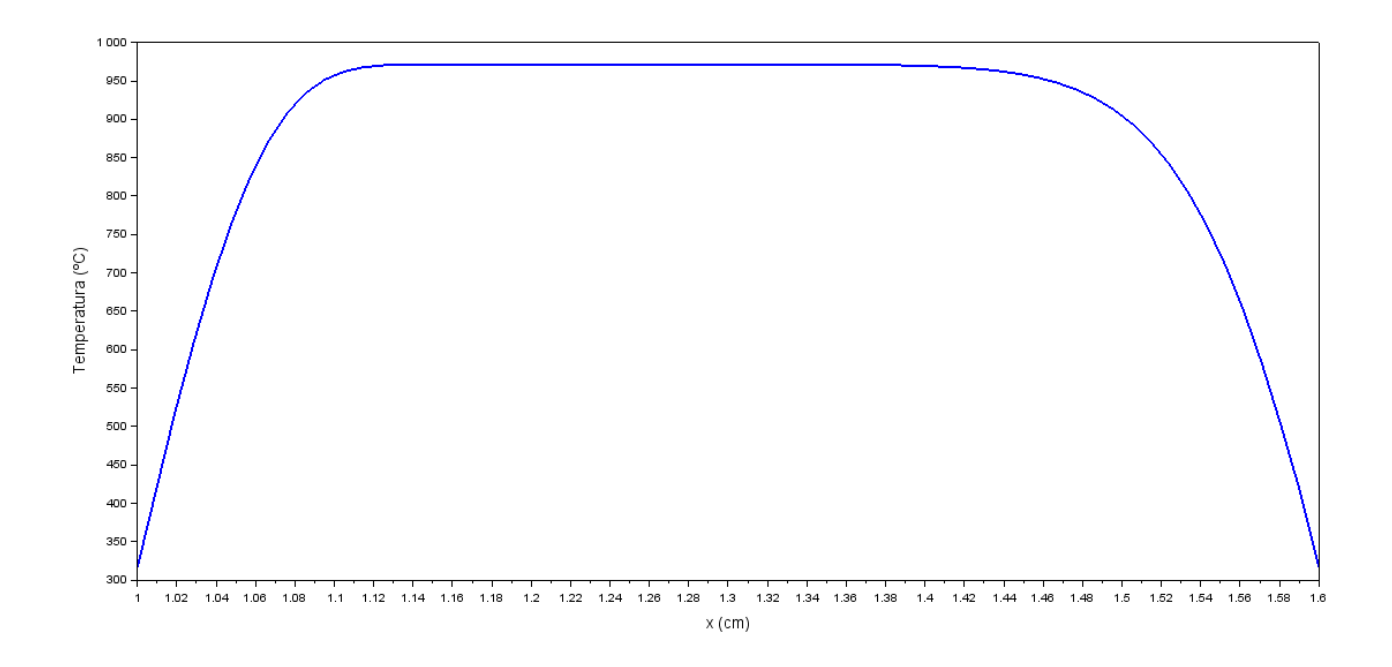

<span id="page-41-0"></span>Figura 4.7: Perfil de temperaturas obtido para a pastilha cilíndrica vazada.

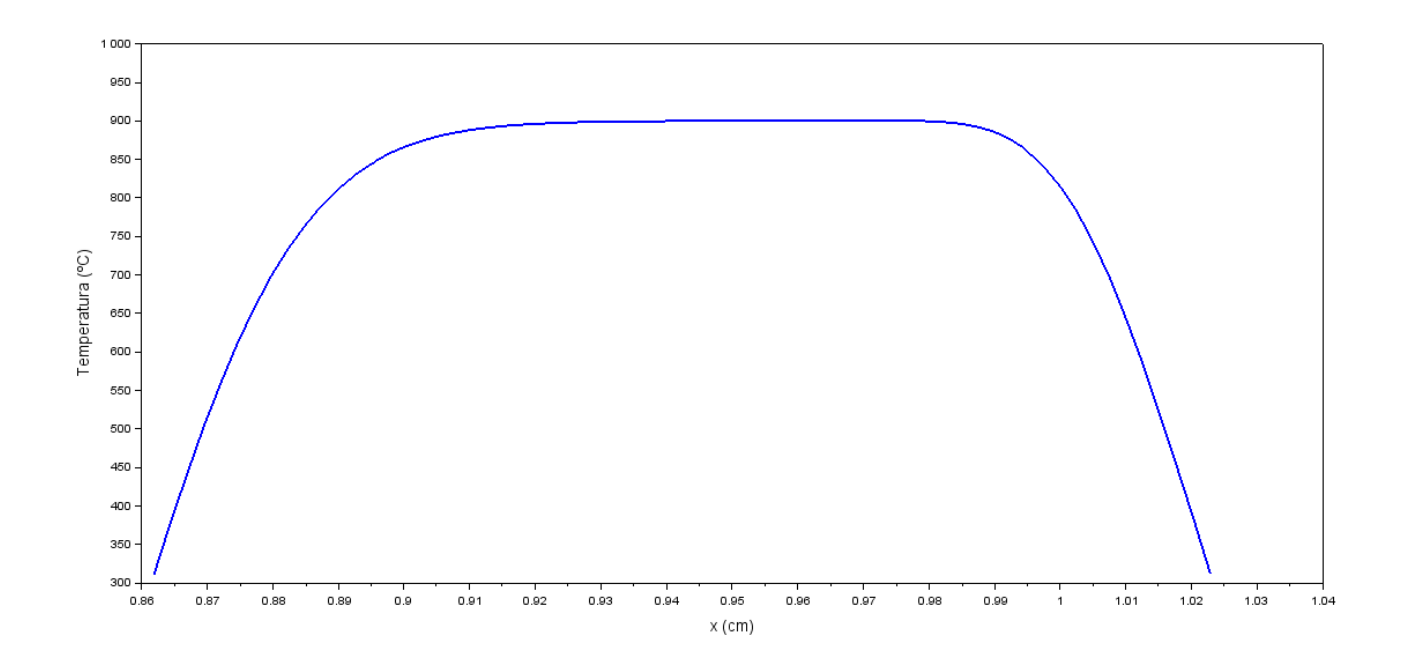

<span id="page-41-1"></span>Figura 4.8: Perfil de temperaturas obtido para a pastilha bicôncava vazada.

# <span id="page-42-0"></span>Capítulo 5

### Conclusões e Recomendações

Devido à geometria do problema, foi necessário usar um método avançado para a transformação de coordenadas desenvolvido por Thompson na década de 70. Uma região irregular num plano bidimensional no domínio físico de coordenadas x e y foi mapeada no domínio computacional de coordenada  $\xi$  e  $\eta$ , numa região regular.

Após o mapeamento das coordenadas no domínio computacional foram obtidos os coeficientes  $\alpha$ ,  $\beta$ ,  $\gamma$  e J em função das derivadas das coordenadas x e y em  $\xi$  e  $\eta$ . Os coeficientes foram utilizados na transformação das coordenadas do domínio computacional para o domínio físico.

O modelo da pastilha de  $UO<sub>2</sub>$  em forma de disco bicôncavo foi baseado nas Ovais de Cassini, uma família de curvas planas quárticas que representam o lugar geométrico de pontos no plano onde o produto das distâncias a dois pontos fixos  $é$  constante.

Para calcular as temperaturas foi utilizado o esquema linha do método de Gauss-Seidel, um método iterativo, que converge, em geral, mais rapidamente que o método de Jacobi, além de ser mais econômico em relação à memória computacional.

O código numérico foi desenvolvido e executado em FORTRAN 90 devido a sua simplicidade e ao fato de atender bem as necessidades matemáticas do problema.

 $\hat{E}$  possível observar que a temperatura máxima da pastilha em formato anelar é inferior a 1000  $\mathrm{^{\circ}C}$ , aproximadamente 971,70  $\mathrm{^{\circ}C}$  para ser mais preciso, enquanto a temperatura máxima da pastilha em forma de disco bicôncavo é de aproximadamente 900,43  $\rm{^{\circ}C},$  cerca de 70  $\rm{^{\circ}C}$  abaixo, o que representa uma diferença de 7,3%. Ou seja, um valor perfeitamente aceitável, levando em consideração que o ponto de fusão do  $UO<sub>2</sub>$  é comumente 2800 °C, quando irradiado pela primeira vez. [\[17\]](#page-45-7)

Estes resultados comprovam que, para um mesmo nível de potência e considerando os mesmos parâmetros de simulação para as pastilhas, a pastilha bicôncava apresentou um desempenho superior em relação à segurança visto que as temperaturas atingidas são inferiores às temperaturas atingidas pela pastilha anelar.

Como trabalhos futuros, sugiro um estudo de transientes como o de inserção de reatividade através da ejeção de uma barra de controle ou retirada incontrolada de barra de controle e um estudo de acoplamento termo-hidráulico e neutrônico afim de melhorar a predição do comportamento térmico do reator.

### <span id="page-44-1"></span><span id="page-44-0"></span>Referências Bibliográficas

- <span id="page-44-2"></span>[1] COSTA, R. Y. N., DA SILVA, M. A. B., DE O. LIRA, C. A. Two-Dimensional Transient Thermal Analysis of a Fuel Rod by Finite Volume Method. In: International nuclear atlantic conference, Belo Horizonte, 2017.
- <span id="page-44-3"></span>[2] ALVES, T. A., PELEGRINI, M. F., MAIA, C. R. M., et al. "Cálculo da potência limite de células de combustível nuclear cilíndricas de seção bicôncava", Revista Tecnologia Fortaleza, v. 31, n. 1, pp. 51–62, jun. 2010.
- <span id="page-44-4"></span>[3] DUARTE, J. P., RIVERO, J. J., MELO, P. F. F. E., et al. "Coupling of a Lumped Parameter and a Finite Difference Model for Estimation of a Reactivity Induced Transient in PWR with Annular Fuel Rods", Nuclear Technology, v. 185, n. 2, pp. 109–126, fev. 2014.
- <span id="page-44-5"></span>[4] TU, C. C.-C. Estudo Preliminar Sobre as Vantagens de uma Barra de Combustível com Seção Transversal Semelhantes a um Glóbulo Vermelho. Tese de doutorado, Universidade de São Paulo, São Paulo, 1971.
- <span id="page-44-6"></span>[5] TODREAS, N. E., KAZIMI, M. S. Nuclear Systems I - Thermal Hydraulic Fundamentals. 1 ed. , Taylor & Francis, 1989.
- <span id="page-44-7"></span>[6] BUJAS, R. G. Annular Fuel Element for High-Temperature Reactors. U.s. patent 3,928,132, 1975.
- <span id="page-44-8"></span>[7] HEJZLAR, P., DRISCOLL, M. J., KAZIMI, M. S. High-Performance Annular Fuel for Pressurized Water Reactors. American Nuclear Society 2001 Annual Meeting 84, MIT, 2001.
- <span id="page-44-9"></span>[8] FENG, D., HEJZLAR, P., KAZIMI, M. S. "Thermal-Hydraulic Design of High-Power-Density Annular Fuel in PWRs", Nucl. Technol, v. 160, n. 1, pp. 16–44.
- <span id="page-44-10"></span>[9] HARTRIDGE, H. "Shape of red corpuscles", J. Physiol., v. 53, pp. 81.
- <span id="page-44-11"></span>[10] FUNAKI, H. "Contributions on the Shapes of Red Blood Corpuscles", The Japanese Journal of Physiology, v. 5, pp. 81–92.
- <span id="page-45-1"></span><span id="page-45-0"></span>[11] ANGELOV, B., MLADENOV, I. M. On the geometry of red blood cell. In: International conference on geometry, integrability and quantization, Institute of Biophysics, Bulgarian Academy of Sciences, Sofia, 2000.
- <span id="page-45-2"></span>[12] ÖZISIK, M. N. Finite Difference Methods in Heat Transfer. Boca Raton, CRC Press, 1994.
- <span id="page-45-3"></span>[13] DUCHATEAU, P., ZACHMANN, D. W. Theory and Problems of Partial Differential Equations. New York, McGraw-Hill, 1986.
- <span id="page-45-4"></span>[14] ALVIM, A. C. M. *Métodos Numéricos em Engenharia Nuclear*. Curitiba, Editora Certa, 2007.
- <span id="page-45-5"></span>[15] GONCALVES, Z. M. Curso de Geometria Analítica com Tratamento Vetorial. Rio de Janeiro, Científica, 1969.
- <span id="page-45-6"></span>[16] KARATAS, M. "A multi foci closed curve: Cassini Oval, its properties and applications", Doğuş Üniversitesi Dergisi, v. 14, n. 2, pp. 231–248.
- <span id="page-45-7"></span>[17] DUDERSTADT, J. J., HAMILTON, L. J. Nuclear Reactor Analysis. New York, John Wiley & Sons, 1976.

# <span id="page-46-0"></span>Apêndice A

# Algumas Demonstrações

Cálculo das temperaturas T(i,j) para i= 2,I-1 e j= 2,J-1

<span id="page-46-6"></span>
$$
\nabla^2 \mathbf{T} = \frac{1}{\mathbf{J}^2} \left[ \alpha \mathbf{T}_{\xi\xi} - 2\beta \mathbf{T}_{\xi\eta} + \gamma \mathbf{T}_{\eta\eta} \right] + \left[ \left( \nabla^2 \xi \right) \mathbf{T}_{\xi} + \left( \nabla^2 \eta \right) \mathbf{T}_{\eta} \right] \tag{A.1}
$$

Mas

<span id="page-46-1"></span>
$$
T_{\xi} = \frac{1}{2} \left[ T(i+1,j) - T(i-1,j) \right]
$$
 (A.2)

<span id="page-46-2"></span>
$$
T_{\eta} = \frac{1}{2} [T(i, j + 1) - T(i, j - 1)]
$$
 (A.3)

<span id="page-46-3"></span>
$$
T_{\xi\xi} = T(i + 1, j) - 2T(i, j) + T(i - 1, j)
$$
 (A.4)

<span id="page-46-4"></span>
$$
T_{\eta\eta} = T(i, j + 1) - 2T(i, j) + T(i, j - 1)
$$
 (A.5)

<span id="page-46-5"></span>
$$
T_{\xi\eta} = \frac{T(i+1,j+1) - T(i-1,j+1) - T(i+1,j-1) + T(i-1,j-1)}{4}
$$
 (A.6)

Substituindo [\(A.2\)](#page-46-1), [\(A.3\)](#page-46-2), [\(A.4\)](#page-46-3), [\(A.5\)](#page-46-4) e [\(A.6\)](#page-46-5) em [\(A.1\)](#page-46-6):

$$
\nabla^{2}T = \frac{1}{J^{2}} \{x [T(i+1,j) - 2T(i,j) + T(i-1,j)] +
$$
  
\n
$$
- \frac{\beta}{2} [T(i+1,j+1) - T(i-1,j+1) - T(i+1,j-1) + T(i-1,j-1)] +
$$
  
\n
$$
+ \gamma [T(i,j+1) - 2T(i,j) + T(i,j-1)] \} +
$$
  
\n
$$
+ \left[ (\nabla^{2} \xi) \frac{[T(i+1,j) - T(i-1,j)]}{2} + (\nabla^{2} \eta) \frac{[T(i,j+1) - T(i,j-1)]}{2} \right]
$$
\n(A.7)

Porém

$$
\left(\nabla^2 \xi\right) \frac{\left[\mathbf{T}\left(i+1,j\right) - \mathbf{T}\left(i-1,j\right)\right]}{2} + \left(\nabla^2 \eta\right) \frac{\left[\mathbf{T}\left(i,j+1\right) - \mathbf{T}\left(i,j-1\right)\right]}{2} = 0 \tag{A.8}
$$

pois n˜ao necessitamos dos concentradores de malha.

Logo

$$
\nabla^{2}T = \frac{1}{J^{2}} \{ \alpha \left[ T(i+1,j) - 2T(i,j) + T(i-1,j) \right] +
$$
  
 
$$
- \frac{\beta}{2} \left[ T(i+1,j+1) - T(i-1,j+1) - T(i+1,j-1) + T(i-1,j-1) \right] +
$$
  
 
$$
+ \gamma \left[ T(i,j+1) - 2T(i,j) + T(i,j-1) \right] \}
$$
 (A.9)

$$
\frac{1}{J^2} \{x \left[ T(i+1,j) - 2T(i,j) + T(i-1,j) \right] +
$$
  
\n
$$
- \frac{\beta}{2} \left[ T(i+1,j+1) - T(i-1,j+1) - T(i+1,j-1) + T(i-1,j-1) \right] + (A.10)
$$
  
\n
$$
+ \gamma \left[ T(i,j+1) - 2T(i,j) + T(i,j-1) \right] \} + \frac{g}{k} = 0
$$

$$
2(\alpha + \gamma) T(i,j) = \alpha [T (i + 1, j) + T (i - 1, j)] +
$$
  
 
$$
-\frac{\beta}{2} [T (i + 1, j + 1) - T (i - 1, j + 1) - T (i + 1, j - 1) + T (i - 1, j - 1)] + (A.11)
$$
  
 
$$
+\gamma [T (i, j + 1) + T (i, j - 1)] + J^2 \frac{g}{k}
$$

Portanto

$$
T(i,j) = \frac{1}{2[\alpha + \gamma]} \{ \alpha [T(i+1,j) + T(i-1,j)] +
$$
  
 
$$
- \frac{\beta}{2} [T(i+1,j+1) - T(i-1,j+1) - T(i+1,j-1) + T(i+1,j-1)] + (A.12)
$$
  
 
$$
+ \gamma [T(i,j+1) + T(i,j-1)] + J^{2} \frac{g}{k} \}
$$

Cálculo das temperaturas  $\mathcal{T}(1,\mathbf{j})$  para a superfície S1

<span id="page-47-0"></span>
$$
k\frac{\partial T}{\partial n_1}\bigg|_{(1,j)} = -\frac{1}{J\sqrt{\alpha}}\left(\alpha T_{\xi} - \beta T_{\eta}\right) = 0\tag{A.13}
$$

Mas

<span id="page-48-0"></span>
$$
T_{\xi} = \frac{1}{2} \left( -3T(1, j) + 4T(2, j) - T(3, j) \right) \tag{A.14}
$$

<span id="page-48-1"></span>
$$
T_{\eta} = \frac{1}{2} (T (1, j + 1) - T (1, j - 1))
$$
 (A.15)

Substituindo [\(A.14\)](#page-48-0) e[\(A.15\)](#page-48-1) em [\(A.13\)](#page-47-0):

$$
\alpha [-3T(1,j) + 4T(2,j) - T(3,j)] - \beta [T(1,j+1) - T(1,j-1)] = 0 \quad (A.16)
$$

$$
-3\alpha T(1,j) = -\alpha [4T(2,j) - T(3,j)] + \beta [T(1,j+1) - T(1,j-1)] \quad (A.17)
$$

Logo

$$
T(1,j) = \frac{1}{3\alpha} \left[ 4\alpha T(2,j) - \alpha T(3,j) - \beta T(1,j+1) + \beta T(1,j-1) \right]
$$
 (A.18)

Cálculo das temperaturas $\mathcal{T}(\mathbf{i},1)$  para a superfície $\mathcal{S}2$ 

$$
k\frac{\partial T}{\partial n_2}\Big|_{(i,1)} = h(T_{\infty, int} - T(i, 1))
$$
\n(A.19)

<span id="page-48-3"></span>
$$
\gamma T_{\eta}(i,1) - \beta T_{\xi}(i,1) = \frac{J\sqrt{\gamma}h}{k} (T(i,1) - T_{\infty,int})
$$
 (A.20)

Mas

<span id="page-48-2"></span>
$$
T_{\eta}(i,1) = \frac{1}{2} \left( -3T(i,1) + 4T(i,2) - T(i,3) \right)
$$
 (A.21)

<span id="page-49-0"></span>
$$
T_{\xi}(i,1) = \frac{1}{2} \left( -3T(i,1) + 4T(i+1,1) - T(i+2,1) \right)
$$
 (A.22)

Substituindo [\(A.21\)](#page-48-2) e [\(A.22\)](#page-49-0) em [\(A.20\)](#page-48-3):

$$
\gamma \left[ \frac{1}{2} \left( -3T \left( i, 1 \right) + 4T \left( i, 2 \right) - T \left( i, 3 \right) \right) \right] - \beta \left[ \frac{1}{2} \left( -3T \left( i, 1 \right) \right) \right] + - \beta \left[ \frac{1}{2} \left( 4T \left( i+1, 1 \right) - T \left( i+2, 1 \right) \right) \right] = \frac{J\sqrt{\gamma}h}{k} [T \left( i, 1 \right) - T_{\infty, int}]
$$
\n(A.23)

$$
\begin{bmatrix} -3\gamma + 3\beta - \frac{2J\sqrt{\gamma}h}{k} \end{bmatrix} T(i,1) = -4\gamma T(i,2) + \gamma T(i,3) +
$$
  
+ 4\beta T(i+1,1) - \beta T(i+2,1) - \frac{2J\sqrt{\gamma}h}{k}T\_{\infty,int} (A.24)

Logo

$$
T(i, 1) = \frac{1}{\left(-3\gamma + 3\beta - \frac{2J\sqrt{\gamma}h}{k}\right)} \left(-4\gamma T(i, 2) + \gamma T(i, 3) + 4\beta T(i + 1, 1) - \beta T(i + 2, 1) - \frac{2J\sqrt{\gamma}h}{k} T_{\infty, int}\right)
$$
\n(A.25)

Cálculo das temperaturas T(I,j) para a superfície S3

<span id="page-49-3"></span>
$$
k\frac{\partial T}{\partial n_3}\bigg|_{(I,j)} = \frac{1}{J\sqrt{\alpha}}\left(\alpha T_{\xi} - \beta T_{\eta}\right) = 0\tag{A.26}
$$

Mas

<span id="page-49-1"></span>
$$
T_{\xi} = \frac{1}{2} \left( 3T (I, j) - 4T (I - 1, j) - T (I - 2, j) \right)
$$
 (A.27)

<span id="page-49-2"></span>
$$
T_{\eta} = \frac{1}{2} (T (I, j + 1) - T (I, j - 1))
$$
 (A.28)

Substituindo [\(A.27\)](#page-49-1) e [\(A.28\)](#page-49-2) em [\(A.26\)](#page-49-3):

$$
\alpha [3T(I, j) - 4T(I - 1, j) + T(I - 2, j)] - \beta [T(I, j + 1) - T(I, j - 1)] = 0 \quad (A.29)
$$

$$
3\alpha T (I, j) = 4\alpha T (I - 1, j) - \alpha T (I - 2, j) + \beta T (I, j + 1) - \beta T (I, j - 1)
$$
 (A.30)

Logo

$$
T(I,j) = \frac{4\alpha T (I-1,j) - \alpha T (I-2,j) + \beta T (I,j+1) - \beta T (I,j-1)}{3\alpha}
$$
 (A.31)

Cálculo das temperaturas  $T(i, J)$  para a superfície S4

$$
k \frac{\partial T}{\partial n_4}\Big|_{(i,J)} = h (T_{\infty,ext} - T(i,J))
$$
 (A.32)

<span id="page-50-2"></span>
$$
\gamma T_{\eta}(i,J) - \beta T_{\xi}(i,J) = \frac{J\sqrt{\gamma}h}{k} \left( T_{\infty,ext} - T(i,J) \right) \tag{A.33}
$$

Mas

<span id="page-50-0"></span>
$$
T_{\eta}(i, J) = \frac{1}{2} (3T(i, J) - 4T(i, J - 1) + T(i, J - 2))
$$
 (A.34)

<span id="page-50-1"></span>
$$
T_{\xi}(i, J) = \frac{1}{2} (T (i + 1, J) - T (i - 1, J))
$$
 (A.35)

<span id="page-51-0"></span>Substituindo [\(A.34\)](#page-50-0) e [\(A.35\)](#page-50-1) em [\(A.33\)](#page-50-2):

$$
\gamma [3T(i, J) - 4T(i, J - 1) + T(i, J - 2)] - \beta [T(i + 1, J) +
$$
  
- T(i - 1, J)] = 
$$
\frac{2J\sqrt{\gamma}h}{k}T_{\infty, ext} - \frac{2J\sqrt{\gamma}h}{k}T(i, J)
$$
(A.36)

$$
-3\gamma T(i, J) - \frac{2J\sqrt{\gamma}h}{k}T(i, J) = -4\gamma T(i, J - 1) + \gamma T(i, J - 2)
$$
  

$$
-\beta T(i + 1, J) + \beta T(i - 1, J) - \frac{2J\sqrt{\gamma}h}{k}T_{\infty, ext}
$$
(A.37)

Logo

$$
T(i, J) = \frac{1}{3\gamma + \frac{2J\sqrt{\gamma}h}{k}} [4\gamma T(i, J - 1) - \gamma T(i, J - 2) +
$$
  
+
$$
\beta T(i + 1, J) - \beta T(i - 1, J) + \frac{2J\sqrt{\gamma}h}{k} T_{\infty, ext}]
$$
(A.38)